# Package 'iai'

December 6, 2021

Type Package

Title Interface to 'Interpretable AI' Modules

Version 1.7.0

Description An interface to the algorithms of 'Interpretable AI'

<<https://www.interpretable.ai>> from the R programming language. 'Interpretable AI' provides various modules, including 'Optimal Trees' for classification, regression, prescription and survival analysis, 'Optimal Imputation' for missing data imputation and outlier detection, and 'Optimal Feature Selection' for exact sparse regression. The 'iai' package is an open-source project. The 'Interpretable AI' software modules are proprietary products, but free academic and evaluation licenses are available.

#### URL <https://www.interpretable.ai>

**SystemRequirements** Julia  $(>= 1.0)$  and Interpretable AI System Image  $(>= 1.0.0)$ 

License MIT + file LICENSE

Imports JuliaCall (>= 0.17.4), stringr, rlang, lifecycle, rappdirs, ggplot2, cowplot, rjson

RoxygenNote 7.1.1

Suggests testthat, covr, xml2

NeedsCompilation no

Author Jack Dunn [aut, cre], Ying Zhuo [aut], Interpretable AI LLC [cph]

Maintainer Jack Dunn <jack@interpretable.ai>

Repository CRAN

Date/Publication 2021-12-06 14:00:02 UTC

# R topics documented:

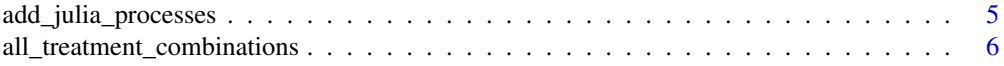

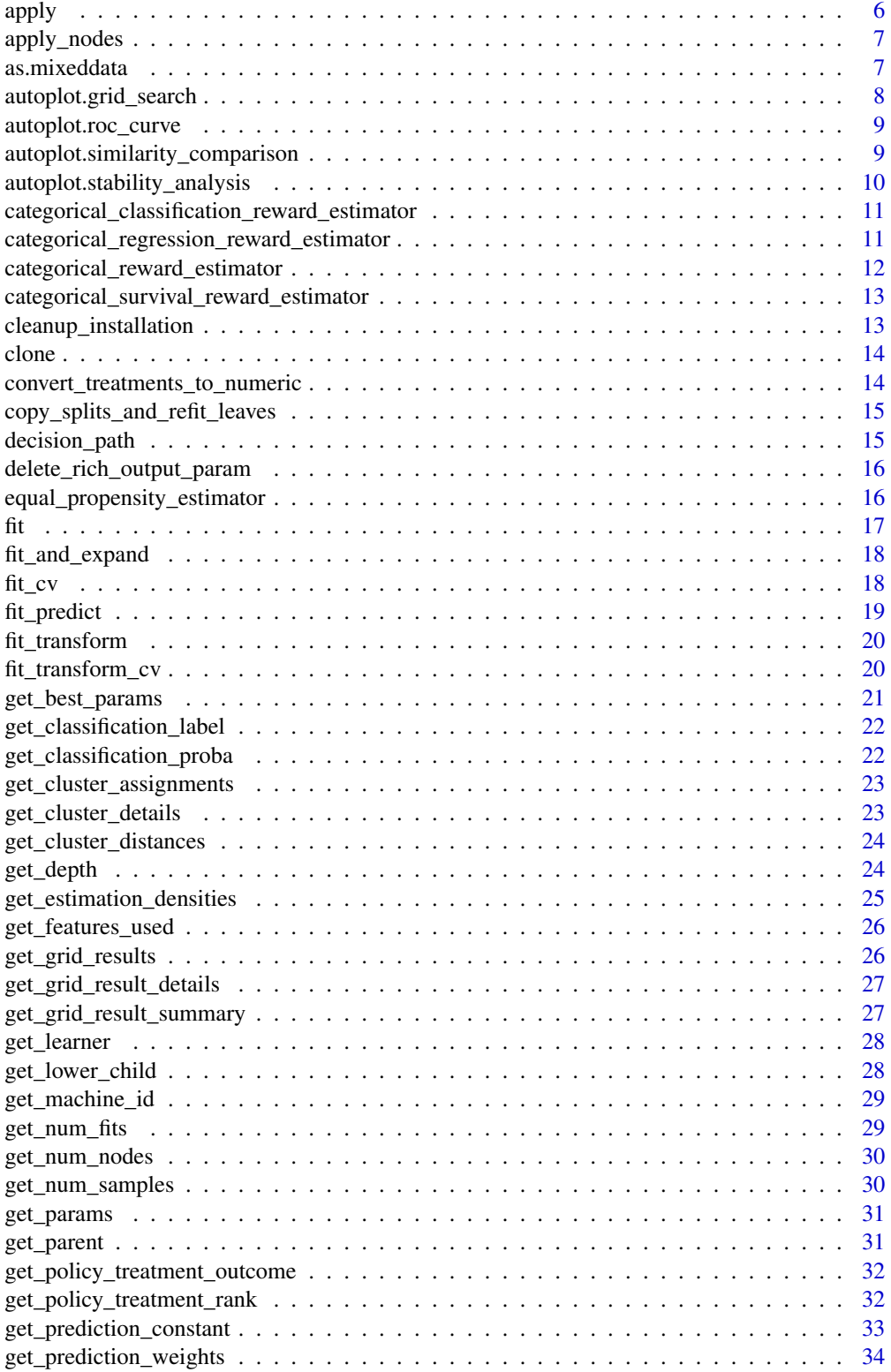

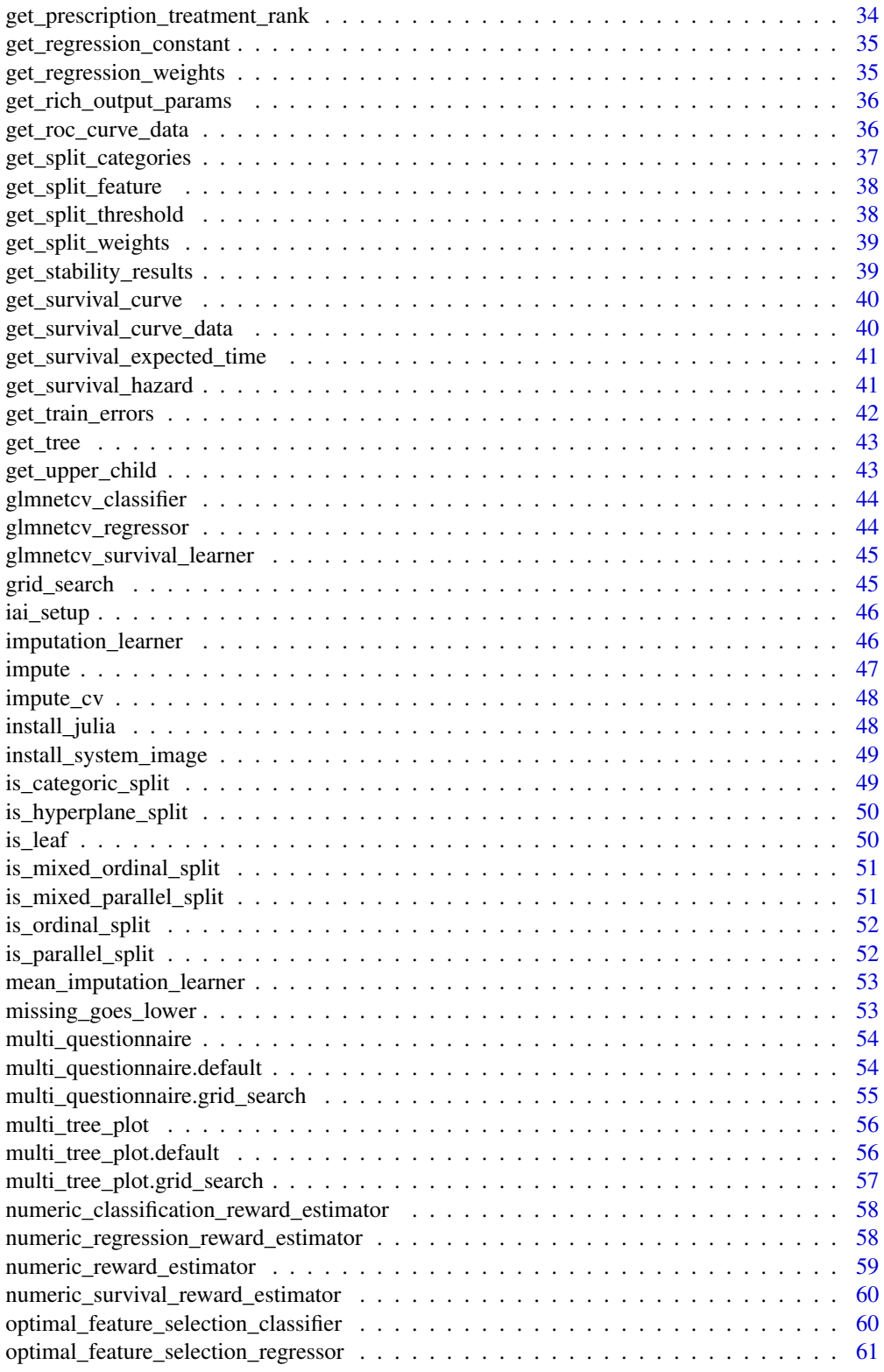

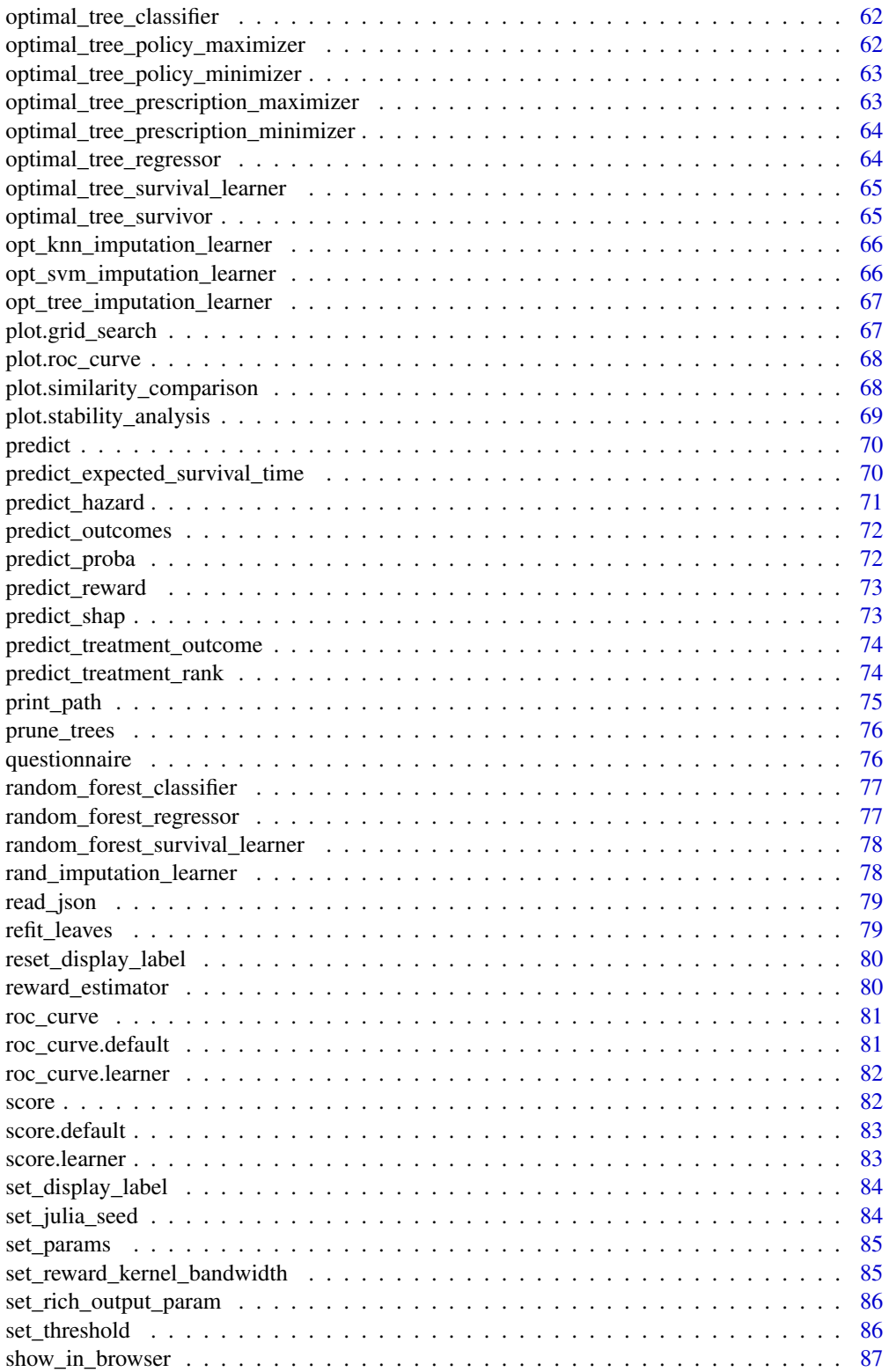

<span id="page-4-0"></span>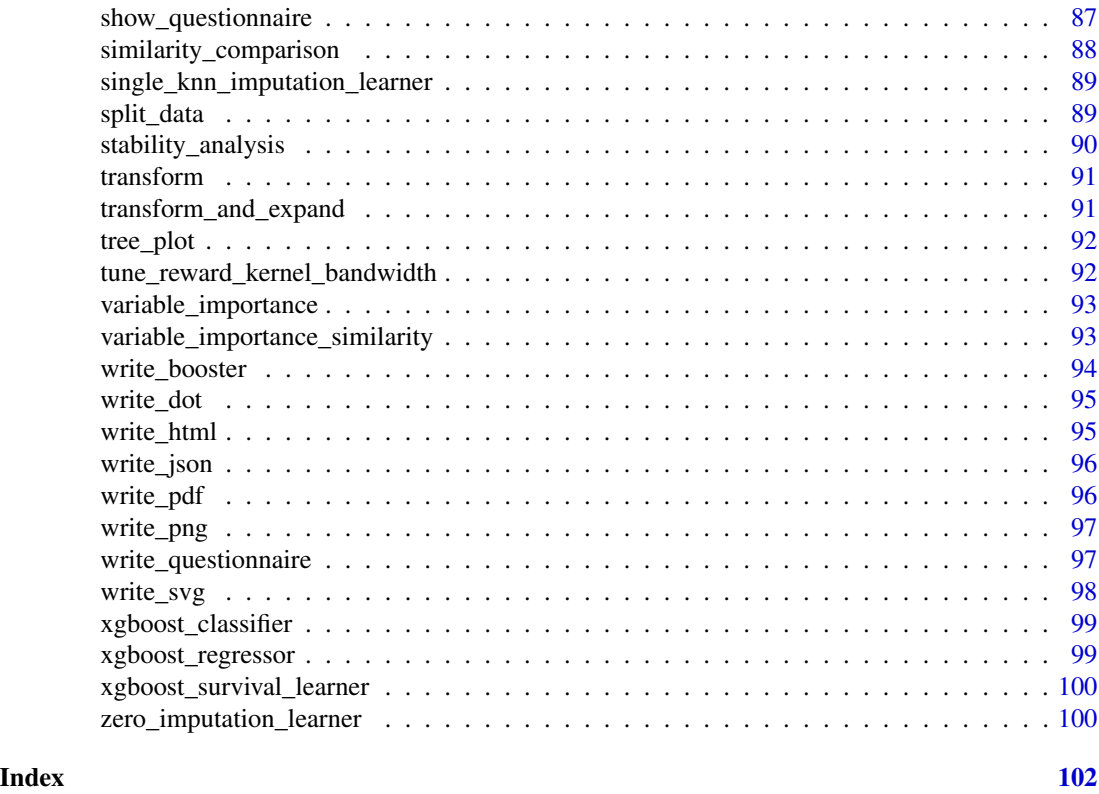

add\_julia\_processes *Add additional Julia worker processes to parallelize workloads*

# Description

Julia Equivalent: [Distributed.addprocs!](https://docs.julialang.org/en/v1/stdlib/Distributed/#Distributed.addprocs)

#### Usage

```
add_julia_processes(...)
```
# Arguments

... Refer to the Julia documentation for available parameters

# Details

For more information, refer to the [documentation on parallelization](https://docs.interpretable.ai/stable/IAIBase/advanced/#IAIBase-Parallelization-1)

# Examples

## Not run: iai::add\_julia\_processes(3)

```
all_treatment_combinations
```
*Return a dataframe containing all treatment combinations of one or more treatment vectors, ready for use as treatment candidates in 'fit\_predict¡ or 'predict'*

# Description

Julia Equivalent: [IAI.all\\_treatment\\_combinations](https://docs.interpretable.ai/v3.0.0/RewardEstimation/reference/#IAI.all_treatment_combinations)

#### Usage

all\_treatment\_combinations(...)

#### Arguments

... A vector of possible options for each treatment

# Examples

## Not run: iai::all\_treatment\_combinations(c(1, 2, 3))

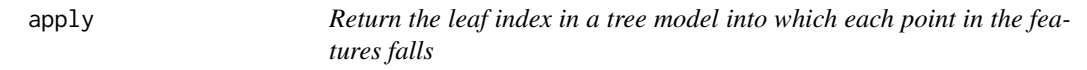

# Description

Julia Equivalent: [IAI.apply](https://docs.interpretable.ai/v3.0.0/IAITrees/reference/#IAI.apply)

#### Usage

apply(lnr, X)

# Arguments

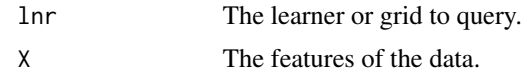

# Examples

## Not run: iai::apply(lnr, X)

<span id="page-6-0"></span>apply\_nodes *Return the indices of the points in the features that fall into each node of a trained tree model*

#### Description

Julia Equivalent: [IAI.apply\\_nodes](https://docs.interpretable.ai/v3.0.0/IAITrees/reference/#IAI.apply_nodes)

#### Usage

apply\_nodes(lnr, X)

#### Arguments

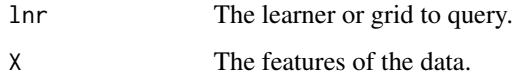

#### Examples

## Not run: iai::apply\_nodes(lnr, X)

as.mixeddata *Convert a vector of values to IAI mixed data format*

#### Description

Julia Equivalent: [IAI.make\\_mixed\\_data](https://docs.interpretable.ai/v3.0.0/IAIBase/reference/#IAI.make_mixed_data)

#### Usage

```
as.mixeddata(values, categorical_levels, ordinal_levels = c())
```
# Arguments

values The vector of values to convert categorical\_levels The values in values to treat as categoric levels ordinal\_levels (optional) The values in values to treat as ordinal levels, in the order supplied

# Examples

```
## Not run:
df <- iris
set.seed(1)
df$mixed <- rnorm(150)
df$mixed[1:5] <- NA # Insert some missing values
df$mixed[6:10] <- "Not graded"
df$mixed <- iai::as.mixeddata(df$mixed, c("Not graded"))
## End(Not run)
```
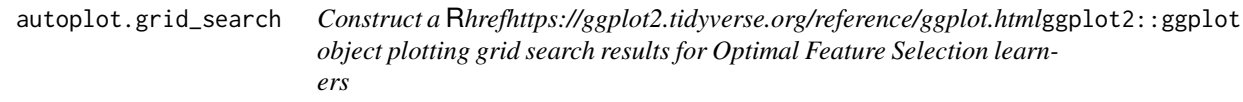

# Description

Construct a [ggplot2::ggplot](https://ggplot2.tidyverse.org/reference/ggplot.html) object plotting grid search results for Optimal Feature Selection learners

# Usage

## S3 method for class 'grid\_search'  $autoplot(x, type = stop(" 'type' is required"), ...)$ 

# Arguments

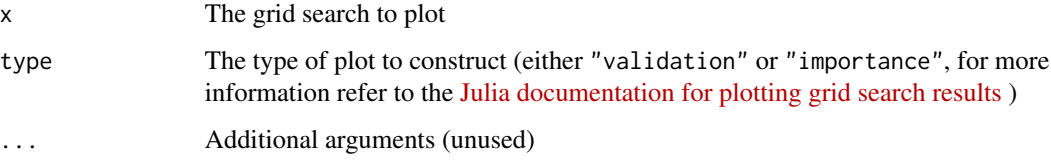

# IAI Compatibility

Requires IAI version 2.2 or higher.

# Examples

## Not run: ggplot2::autoplot(grid)

<span id="page-7-0"></span>

<span id="page-8-0"></span>autoplot.roc\_curve *Construct a* R*hrefhttps://ggplot2.tidyverse.org/reference/ggplot.html*ggplot2::ggplot *object plotting the ROC curve*

#### Description

Construct a [ggplot2::ggplot](https://ggplot2.tidyverse.org/reference/ggplot.html) object plotting the ROC curve

#### Usage

## S3 method for class 'roc\_curve' autoplot(x, ...)

#### Arguments

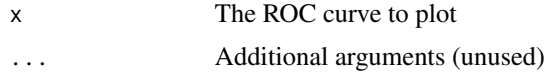

#### IAI Compatibility

Requires IAI version 2.1 or higher.

#### Examples

## Not run: ggplot2::autoplot(roc)

autoplot.similarity\_comparison

*Construct a* R*hrefhttps://ggplot2.tidyverse.org/reference/ggplot.html*ggplot2::ggplot *object plotting the results of the similarity comparison*

# Description

Construct a [ggplot2::ggplot](https://ggplot2.tidyverse.org/reference/ggplot.html) object plotting the results of the similarity comparison

#### Usage

```
## S3 method for class 'similarity_comparison'
autoplot(x, ...)
```
#### Arguments

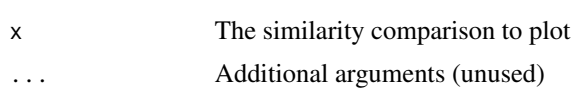

# <span id="page-9-0"></span>IAI Compatibility

Requires IAI version 2.2 or higher.

#### Examples

## Not run: ggplot2::autoplot(similarity)

autoplot.stability\_analysis

*Construct a* R*hrefhttps://ggplot2.tidyverse.org/reference/ggplot.html*ggplot2::ggplot *object plotting the results of the stability analysis*

# Description

Construct a [ggplot2::ggplot](https://ggplot2.tidyverse.org/reference/ggplot.html) object plotting the results of the stability analysis

#### Usage

## S3 method for class 'stability\_analysis' autoplot(x, ...)

# Arguments

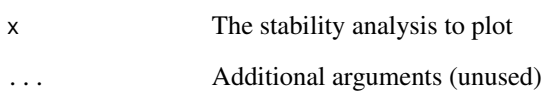

# IAI Compatibility

Requires IAI version 2.2 or higher.

# Examples

## Not run: ggplot2::autoplot(stability)

<span id="page-10-0"></span>categorical\_classification\_reward\_estimator

*Learner for conducting reward estimation with categorical treatments and classification outcomes*

#### Description

Julia Equivalent: [IAI.CategoricalClassificationRewardEstimator](https://docs.interpretable.ai/v3.0.0/RewardEstimation/reference/#IAI.CategoricalClassificationRewardEstimator)

#### Usage

```
categorical_classification_reward_estimator(...)
```
#### Arguments

... Use keyword arguments to set parameters on the resulting learner. Refer to the Julia documentation for available parameters.

#### IAI Compatibility

Requires IAI version 2.2 or higher.

#### Examples

## Not run: lnr <- iai::categorical\_classification\_reward\_estimator()

categorical\_regression\_reward\_estimator

*Learner for conducting reward estimation with categorical treatments and regression outcomes*

#### Description

Julia Equivalent: [IAI.CategoricalRegressionRewardEstimator](https://docs.interpretable.ai/v3.0.0/RewardEstimation/reference/#IAI.CategoricalRegressionRewardEstimator)

#### Usage

```
categorical_regression_reward_estimator(...)
```
#### Arguments

... Use keyword arguments to set parameters on the resulting learner. Refer to the Julia documentation for available parameters.

#### IAI Compatibility

Requires IAI version 2.2 or higher.

#### Examples

## Not run: lnr <- iai::categorical\_regression\_reward\_estimator()

categorical\_reward\_estimator

*Learner for conducting reward estimation with categorical treatments*

#### Description

This function was deprecated in iai 1.6.0, and [categorical\_classification\_reward\_estimator()] or [categorical\_classification\_reward\_estimator()] should be used instead.

#### Usage

```
categorical_reward_estimator(...)
```
#### Arguments

... Use keyword arguments to set parameters on the resulting learner. Refer to the Julia documentation for available parameters.

#### Details

This deprecation is no longer supported as of the IAI v3 release.

#### IAI Compatibility

Requires IAI version 2.0, 2.1 or 2.2.

# Examples

## Not run: lnr <- iai::categorical\_reward\_estimator()

<span id="page-11-0"></span>

<span id="page-12-0"></span>categorical\_survival\_reward\_estimator

*Learner for conducting reward estimation with categorical treatments and survival outcomes*

# Description

Julia Equivalent: [IAI.CategoricalSurvivalRewardEstimator](https://docs.interpretable.ai/v3.0.0/RewardEstimation/reference/#IAI.CategoricalSurvivalRewardEstimator)

#### Usage

```
categorical_survival_reward_estimator(...)
```
#### Arguments

... Use keyword arguments to set parameters on the resulting learner. Refer to the Julia documentation for available parameters.

#### IAI Compatibility

Requires IAI version 2.2 or higher.

#### Examples

## Not run: lnr <- iai::categorical\_survival\_reward\_estimator()

cleanup\_installation *Remove all traces of automatic Julia/IAI installation*

#### Description

Removes files created by [install\\_julia](#page-47-1) and [install\\_system\\_image](#page-48-1)

#### Usage

cleanup\_installation()

#### Examples

## Not run: iai::cleanup\_installation()

<span id="page-13-0"></span>

# Description

Julia Equivalent: [IAI.clone](https://docs.interpretable.ai/v3.0.0/IAIBase/reference/#IAI.clone)

# Usage

clone(lnr)

# Arguments

lnr The learner to copy.

# Examples

## Not run: new\_lnr <- iai::clone(lnr)

convert\_treatments\_to\_numeric

*Convert 'treatments' from symbol/string format into numeric values.*

# Description

Julia Equivalent: [IAI.convert\\_treatments\\_to\\_numeric](https://docs.interpretable.ai/v3.0.0/RewardEstimation/reference/#IAI.convert_treatments_to_numeric)

#### Usage

convert\_treatments\_to\_numeric(treatments)

#### Arguments

treatments The treatments to convert

#### Examples

## Not run: iai::convert\_treatments\_to\_numeric(c("1", "2", "3"))

<span id="page-14-0"></span>copy\_splits\_and\_refit\_leaves

*Copy the tree split structure from one learner into another and refit the models in each leaf of the tree using the supplied data*

# Description

Julia Equivalent: [copy\\_splits\\_and\\_refit\\_leaves!](https://docs.interpretable.ai/v3.0.0/OptimalTrees/reference/#IAI.copy_splits_and_refit_leaves!)

#### Usage

copy\_splits\_and\_refit\_leaves(new\_lnr, orig\_lnr, ...)

# Arguments

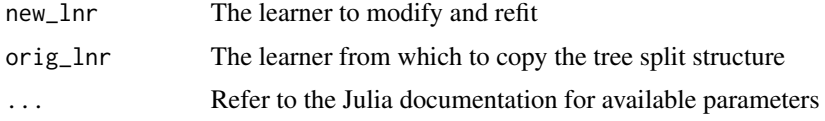

# IAI Compatibility

Requires IAI version 3.0 or higher.

#### Examples

```
## Not run: iai::copy_splits_and_refit_leaves(new_lnr, orig_lnr, ...)
```
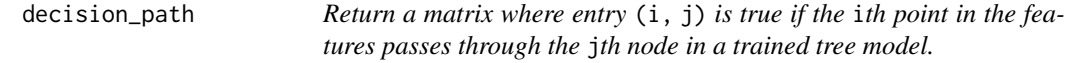

# Description

Julia Equivalent: [IAI.decision\\_path](https://docs.interpretable.ai/v3.0.0/IAITrees/reference/#IAI.decision_path)

#### Usage

decision\_path(lnr, X)

# Arguments

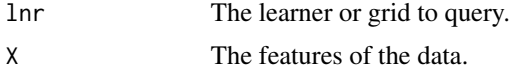

#### <span id="page-15-0"></span>Examples

## Not run: iai::decision\_path(lnr, X)

delete\_rich\_output\_param

*Delete a global rich output parameter*

#### Description

Julia Equivalent: [IAI.delete\\_rich\\_output\\_param!](https://docs.interpretable.ai/v3.0.0/IAIBase/reference/#IAI.delete_rich_output_param!)

#### Usage

delete\_rich\_output\_param(key)

# Arguments

key The parameter to delete.

#### Examples

## Not run: iai::delete\_rich\_output\_param("simple\_layout")

equal\_propensity\_estimator

*Learner that estimates equal propensity for all treatments.*

#### Description

For use with data from randomized experiments where treatments are known to be randomly assigned.

#### Usage

```
equal_propensity_estimator(...)
```
#### Arguments

... Use keyword arguments to set parameters on the resulting learner. Refer to the Julia documentation for available parameters.

#### Details

Julia Equivalent: [IAI.EqualPropensityEstimator](https://docs.interpretable.ai/v3.0.0/RewardEstimation/reference/#IAI.EqualPropensityEstimator)

# <span id="page-16-0"></span>IAI Compatibility

Requires IAI version 2.1 or higher.

# Examples

## Not run: lnr <- iai::equal\_propensity\_estimator()

# fit *Fits a model to the training data*

# Description

Julia Equivalent: [IAI.fit!](https://docs.interpretable.ai/v3.0.0/IAIBase/reference/#IAI.fit!)

# Usage

fit(lnr,  $X, \ldots$ )

# Arguments

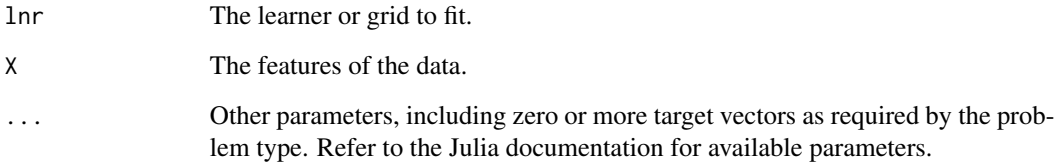

# Examples

```
## Not run:
X \leftarrow \text{iris}[, 1:4]y <- iris$Species
grid <- iai::grid_search(
    iai::optimal_tree_classifier(max_depth = 1),
\mathcal{L}iai::fit(grid, X, y)
## End(Not run)
```
<span id="page-17-0"></span>

# Description

Julia Equivalent: [IAI.fit\\_and\\_expand!](https://docs.interpretable.ai/v3.0.0/OptImpute/reference/#IAI.fit_and_expand!)

#### Usage

fit\_and\_expand(lnr, X, ...)

# Arguments

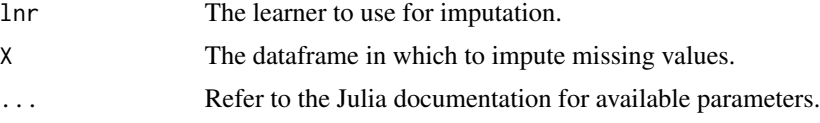

# IAI Compatibility

Requires IAI version 3.0 or higher.

#### Examples

## Not run: lnr <- iai::fit\_and\_expand(lnr, X, type = "finite")

fit\_cv *Fits a grid search to the training data with cross-validation*

# Description

Julia Equivalent: [IAI.fit\\_cv!](https://docs.interpretable.ai/v3.0.0/IAIBase/reference/#IAI.fit_cv!)

#### Usage

fit\_cv(grid, X, ...)

# Arguments

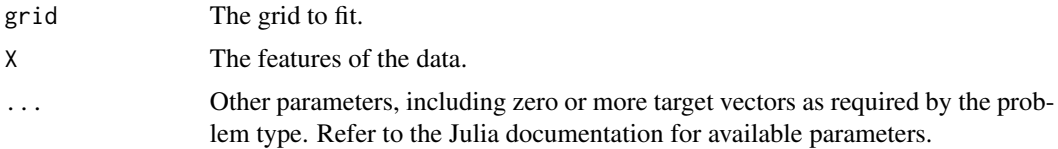

# <span id="page-18-0"></span>fit\_predict 19

# Examples

```
## Not run:
X \leftarrow \text{iris}[, 1:4]y <- iris$Species
grid <- iai::grid_search(
    iai::optimal_tree_classifier(max_depth = 1),
)
iai::fit_cv(grid, X, y)
## End(Not run)
```
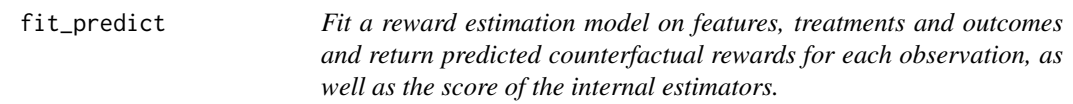

# Description

For categorical treatments, returns the estimated reward under each treatment observed in the data. For numeric treatments, returns the estimated reward under each treatment candidate.

#### Usage

```
fit_predict(lnr, X, treatments, ...)
```
#### Arguments

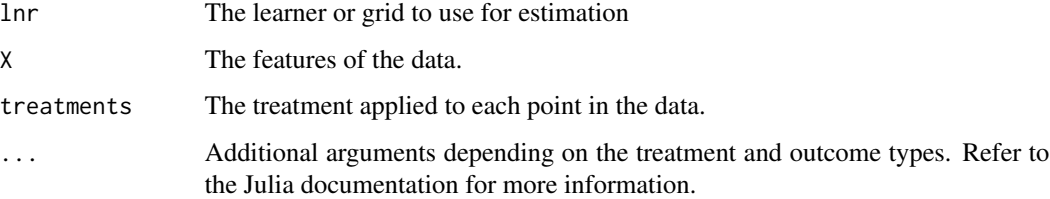

# Details

Julia Equivalent: [IAI.fit\\_predict!](https://docs.interpretable.ai/v3.0.0/RewardEstimation/reference/#IAI.fit_predict!)

#### Examples

```
## Not run: iai::fit_predict(lnr, X, treatments, outcomes)
```
<span id="page-19-0"></span>

#### Description

Similar to calling [fit](https://docs.interpretable.ai/v3.0.0/IAI-R/reference/#iai::fit) followed by [transform](https://docs.interpretable.ai/v3.0.0/IAI-R/reference/#iai::transform)

#### Usage

```
fit_transform(lnr, X, ...)
```
# Arguments

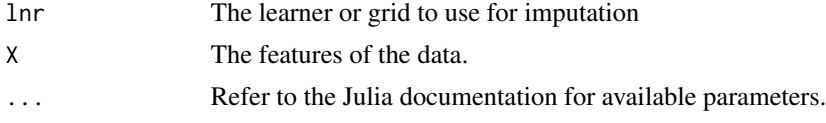

# Details

Julia Equivalent: [IAI.fit\\_transform!](https://docs.interpretable.ai/v3.0.0/IAIBase/reference/#IAI.fit_transform!)

#### Examples

```
## Not run:
X <- iris
X[1, 1] <- NA
grid <- iai::grid_search(
    iai::imputation_learner(),
   method = c("opt_knn", "opt_tree"),
)
iai::fit_transform(grid, X)
## End(Not run)
```
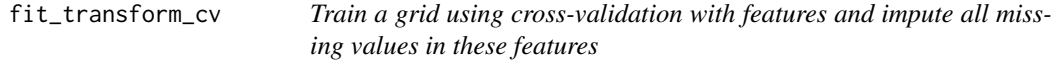

# Description

Julia Equivalent: [IAI.fit\\_transform\\_cv!](https://docs.interpretable.ai/v3.0.0/IAIBase/reference/#IAI.fit_transform_cv!)

# Usage

fit\_transform\_cv(grid, X, ...)

# <span id="page-20-0"></span>get\_best\_params 21

# Arguments

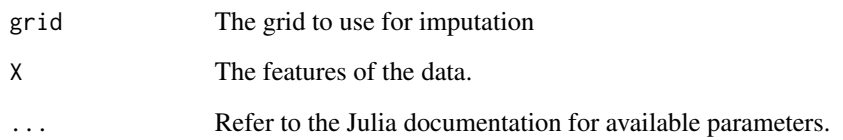

# Examples

```
## Not run:
X <- iris
X[1, 1] <- NA
grid <- iai::grid_search(
    iai::imputation_learner(),
    method = c("opt_knn", "opt_tree"),
\lambdaiai::fit_transform_cv(grid, X)
## End(Not run)
```
get\_best\_params *Return the best parameter combination from a grid*

# Description

Julia Equivalent: [IAI.get\\_best\\_params](https://docs.interpretable.ai/v3.0.0/IAIBase/reference/#IAI.get_best_params)

# Usage

```
get_best_params(grid)
```
# Arguments

grid The grid search to query.

# Examples

## Not run: iai::get\_best\_params(grid)

```
get_classification_label
```
*Return the predicted label at a node of a tree*

# Description

Julia Equivalent: [IAI.get\\_classification\\_label](https://docs.interpretable.ai/v3.0.0/IAITrees/reference/#IAI.get_classification_label)

#### Usage

```
get_classification_label(lnr, node_index, ...)
```
# Arguments

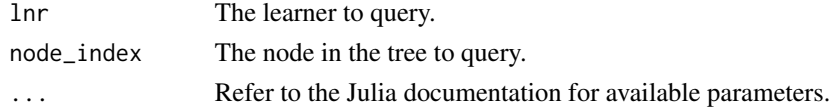

#### Examples

## Not run: iai::get\_classification\_label(lnr, 1)

```
get_classification_proba
```
*Return the predicted probabilities of class membership at a node of a tree*

#### Description

Julia Equivalent: [IAI.get\\_classification\\_proba](https://docs.interpretable.ai/v3.0.0/IAITrees/reference/#IAI.get_classification_proba)

#### Usage

```
get_classification_proba(lnr, node_index, ...)
```
# Arguments

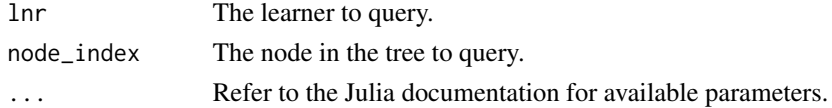

#### Examples

## Not run: iai::get\_classification\_proba(lnr, 1)

<span id="page-22-0"></span>get\_cluster\_assignments

*Return the indices of the trees assigned to each cluster, under the clustering of a given number of trees*

# Description

Julia Equivalent: [get\\_cluster\\_assignments](https://docs.interpretable.ai/v3.0.0/IAITrees/reference/#IAI.get_cluster_assignments)

#### Usage

```
get_cluster_assignments(stability, num_trees)
```
# Arguments

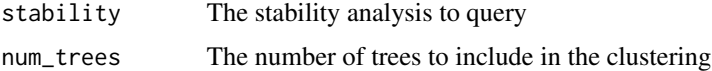

# IAI Compatibility

Requires IAI version 2.2 or higher.

#### Examples

## Not run: iai::get\_cluster\_assignments(stability, num\_trees)

get\_cluster\_details *Return the centroid information for each cluster, under the clustering of a given number of trees*

#### Description

Julia Equivalent: [get\\_cluster\\_details](https://docs.interpretable.ai/v3.0.0/IAITrees/reference/#IAI.get_cluster_details)

#### Usage

get\_cluster\_details(stability, num\_trees)

#### Arguments

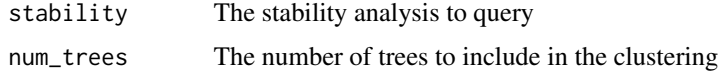

#### <span id="page-23-0"></span>IAI Compatibility

Requires IAI version 2.2 or higher.

#### Examples

## Not run: iai::get\_cluster\_details(stability, num\_trees)

get\_cluster\_distances *Return the distances between the centroids of each pair of clusters, under the clustering of a given number of trees*

# Description

Julia Equivalent: [get\\_cluster\\_distances](https://docs.interpretable.ai/v3.0.0/IAITrees/reference/#IAI.get_cluster_distances)

#### Usage

get\_cluster\_distances(stability, num\_trees)

# Arguments

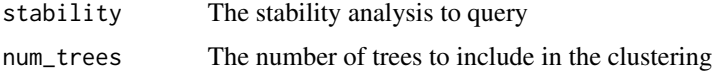

#### IAI Compatibility

Requires IAI version 2.2 or higher.

# Examples

## Not run: iai::get\_cluster\_distances(stability, num\_trees)

get\_depth *Get the depth of a node of a tree*

# Description

Julia Equivalent: [IAI.get\\_depth](https://docs.interpretable.ai/v3.0.0/IAITrees/reference/#IAI.get_depth)

#### Usage

get\_depth(lnr, node\_index)

# <span id="page-24-0"></span>Arguments

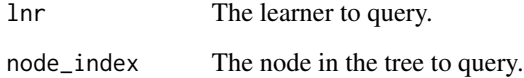

# Examples

## Not run: iai::get\_depth(lnr, 1)

get\_estimation\_densities

*Return the total kernel density surrounding each treatment candidate for the propensity/outcome estimation problems in a fitted learner.*

# Description

Julia Equivalent: [IAI.get\\_estimation\\_densities](https://docs.interpretable.ai/v3.0.0/RewardEstimation/reference/#IAI.get_estimation_densities)

#### Usage

```
get_estimation_densities(lnr, ...)
```
# Arguments

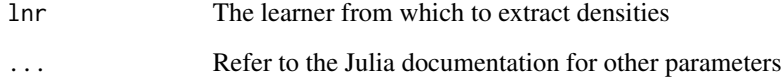

# IAI Compatibility

Requires IAI version 2.2 or higher.

# Examples

```
## Not run: iai::get_estimation_densities(lnr, ...)
```
<span id="page-25-0"></span>get\_features\_used *Return the names of the features used by the learner*

#### Description

Julia Equivalent: [IAI.get\\_features\\_used](https://docs.interpretable.ai/v3.0.0/IAIBase/reference/#IAI.get_features_used)

### Usage

get\_features\_used(lnr)

#### Arguments

lnr The learner to query.

# IAI Compatibility

Requires IAI version 2.2 or higher.

#### Examples

## Not run: iai::get\_features\_used(lnr)

get\_grid\_results *Return a summary of the results from the grid search*

#### Description

This function was deprecated and renamed to [get\_grid\_result\_summary()] in iai 1.5.0. This is for consistency with the IAI v2.2.0 Julia release.

# Usage

```
get_grid_results(grid)
```
#### Arguments

grid The grid search to query.

# Examples

## Not run: iai::get\_grid\_results(grid)

<span id="page-26-0"></span>get\_grid\_result\_details

*Return a vector of lists detailing the results of the grid search*

# Description

Julia Equivalent: [IAI.get\\_grid\\_result\\_details](https://docs.interpretable.ai/v3.0.0/IAIBase/reference/#IAI.get_grid_result_details)

#### Usage

get\_grid\_result\_details(grid)

#### Arguments

grid The grid search to query.

# IAI Compatibility

Requires IAI version 2.2 or higher.

#### Examples

## Not run: iai::get\_grid\_result\_details(grid)

get\_grid\_result\_summary

*Return a summary of the results from the grid search*

#### Description

Julia Equivalent: [IAI.get\\_grid\\_result\\_summary](https://docs.interpretable.ai/v3.0.0/IAIBase/reference/#IAI.get_grid_result_summary)

#### Usage

```
get_grid_result_summary(grid)
```
#### Arguments

grid The grid search to query.

#### Examples

## Not run: iai::get\_grid\_result\_summary(grid)

<span id="page-27-0"></span>

# Description

Julia Equivalent: [IAI.get\\_learner](https://docs.interpretable.ai/v3.0.0/IAIBase/reference/#IAI.get_learner)

#### Usage

get\_learner(grid)

# Arguments

grid The grid to query.

#### Examples

## Not run: lnr <- iai::get\_learner(grid)

get\_lower\_child *Get the index of the lower child at a split node of a tree*

# Description

Julia Equivalent: [IAI.get\\_lower\\_child](https://docs.interpretable.ai/v3.0.0/IAITrees/reference/#IAI.get_lower_child)

#### Usage

get\_lower\_child(lnr, node\_index)

# Arguments

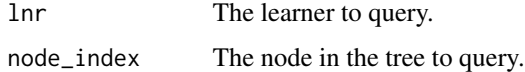

# Examples

## Not run: iai::get\_lower\_child(lnr, 1)

<span id="page-28-0"></span>get\_machine\_id *Return the machine ID for the current computer.*

# Description

This ID ties the IAI license file to your machine.

#### Usage

```
get_machine_id()
```
# Examples

## Not run: iai::get\_machine\_id()

get\_num\_fits *Return the number of fits along the path in the trained learner*

# Description

Julia Equivalent: [IAI.get\\_num\\_fits](https://docs.interpretable.ai/v3.0.0/Heuristics/reference/#IAI.get_num_fits)

#### Usage

```
get_num_fits(lnr)
```
# Arguments

lnr The GLMNet learner to query.

# IAI Compatibility

Requires IAI version 2.1 or higher.

#### Examples

## Not run: lnr <- iai::get\_num\_fits(lnr)

<span id="page-29-0"></span>

# Description

Julia Equivalent: [IAI.get\\_num\\_nodes](https://docs.interpretable.ai/v3.0.0/IAITrees/reference/#IAI.get_num_nodes)

#### Usage

```
get_num_nodes(lnr)
```
# Arguments

lnr The learner to query.

# Examples

## Not run: iai::get\_num\_nodes(lnr)

get\_num\_samples *Get the number of training points contained in a node of a tree*

# Description

Julia Equivalent: [IAI.get\\_num\\_samples](https://docs.interpretable.ai/v3.0.0/IAITrees/reference/#IAI.get_num_samples)

#### Usage

get\_num\_samples(lnr, node\_index)

#### Arguments

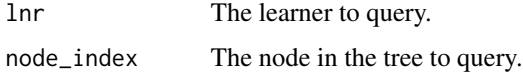

# Examples

## Not run: iai::get\_num\_samples(lnr, 1)

<span id="page-30-0"></span>

# Description

Julia Equivalent: [IAI.get\\_params](https://docs.interpretable.ai/v3.0.0/IAIBase/reference/#IAI.get_params)

# Usage

get\_params(lnr)

# Arguments

lnr The learner to query.

# Examples

## Not run: iai::get\_params(lnr)

get\_parent *Get the index of the parent node at a node of a tree*

# Description

Julia Equivalent: [IAI.get\\_parent](https://docs.interpretable.ai/v3.0.0/IAITrees/reference/#IAI.get_parent)

# Usage

get\_parent(lnr, node\_index)

# Arguments

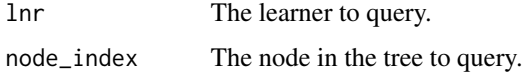

#### Examples

## Not run: iai::get\_parent(lnr, 2)

<span id="page-31-0"></span>get\_policy\_treatment\_outcome

*Return the quality of the treatments at a node of a tree*

#### Description

Julia Equivalent: [IAI.get\\_policy\\_treatment\\_outcome](https://docs.interpretable.ai/v3.0.0/IAITrees/reference/#IAI.get_policy_treatment_outcome)

#### Usage

get\_policy\_treatment\_outcome(lnr, node\_index, ...)

# Arguments

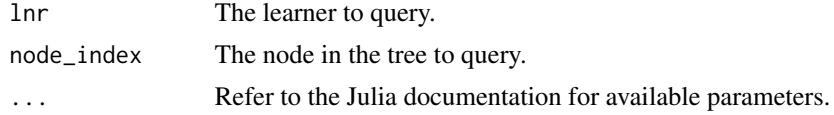

#### IAI Compatibility

Requires IAI version 2.1 or higher.

# Examples

## Not run: iai::get\_policy\_treatment\_outcome(lnr, 1)

get\_policy\_treatment\_rank

*Return the treatments ordered from most effective to least effective at a node of a tree*

# Description

Julia Equivalent: [IAI.get\\_policy\\_treatment\\_rank](https://docs.interpretable.ai/v3.0.0/IAITrees/reference/#IAI.get_policy_treatment_rank)

#### Usage

get\_policy\_treatment\_rank(lnr, node\_index, ...)

# Arguments

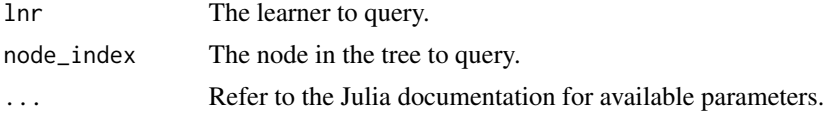

<span id="page-32-0"></span>get\_prediction\_constant 33

# IAI Compatibility

Requires IAI version 2.0 or higher.

# Examples

## Not run: iai::get\_policy\_treatment\_rank(lnr, 1)

get\_prediction\_constant

*Return the constant term in the prediction in the trained learner*

# Description

Julia Equivalent: [IAI.get\\_prediction\\_constant](https://docs.interpretable.ai/v3.0.0/OptimalFeatureSelection/reference/#IAI.get_prediction_constant)

#### Usage

```
get_prediction_constant(lnr, ...)
```
# Arguments

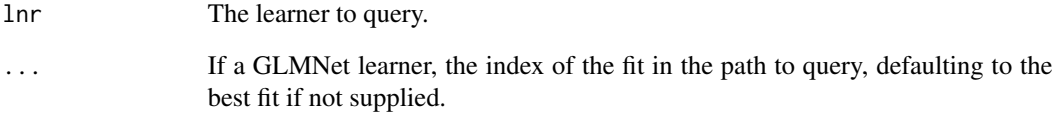

# IAI Compatibility

Requires IAI version 1.1 or higher.

# Examples

## Not run: iai::get\_prediction\_constant(lnr)

```
get_prediction_weights
```
*Return the weights for numeric and categoric features used for prediction in the trained learner*

# Description

Julia Equivalent: [IAI.get\\_prediction\\_weights](https://docs.interpretable.ai/v3.0.0/OptimalFeatureSelection/reference/#IAI.get_prediction_weights)

#### Usage

```
get_prediction_weights(lnr, ...)
```
#### Arguments

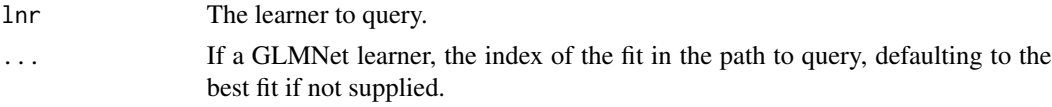

# IAI Compatibility

Requires IAI version 1.1 or higher.

#### Examples

## Not run: iai::get\_prediction\_weights(lnr)

```
get_prescription_treatment_rank
```
*Return the treatments ordered from most effective to least effective at a node of a tree*

#### Description

Julia Equivalent: [IAI.get\\_prescription\\_treatment\\_rank](https://docs.interpretable.ai/v3.0.0/IAITrees/reference/#IAI.get_prescription_treatment_rank)

#### Usage

get\_prescription\_treatment\_rank(lnr, node\_index, ...)

#### Arguments

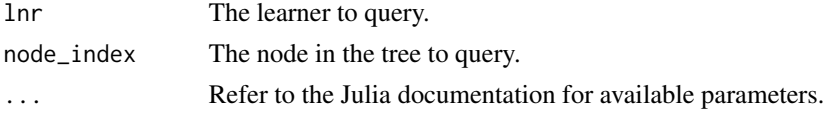

#### <span id="page-34-0"></span>Examples

## Not run: iai::get\_prescription\_treatment\_rank(lnr, 1)

```
get_regression_constant
```
*Return the constant term in the regression prediction at a node of a tree*

# Description

Julia Equivalent: [IAI.get\\_regression\\_constant](https://docs.interpretable.ai/v3.0.0/IAITrees/reference/#IAITrees-API-Reference-1) (for classification, regression or prescription tree learners as appropriate)

#### Usage

get\_regression\_constant(lnr, node\_index, ...)

#### Arguments

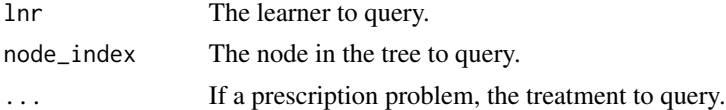

#### Examples

```
## Not run:
iai::get_regression_constant(lnr, 1)
iai::get_regression_constant(lnr, 1, "A")
```
## End(Not run)

get\_regression\_weights

*Return the weights for each feature in the regression prediction at a node of a tree*

#### Description

Julia Equivalent: [IAI.get\\_regression\\_weights](https://docs.interpretable.ai/v3.0.0/IAITrees/reference/#IAITrees-API-Reference-1) (for classification, regression or prescription tree learners as appropriate)

#### Usage

```
get_regression_weights(lnr, node_index, ...)
```
#### <span id="page-35-0"></span>Arguments

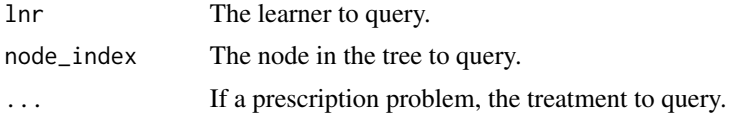

#### Examples

```
## Not run:
iai::get_regression_weights(lnr, 1)
iai::get_regression_weights(lnr, 1, "A")
```

```
## End(Not run)
```
get\_rich\_output\_params

*Return the current global rich output parameter settings*

# Description

Julia Equivalent: [IAI.get\\_rich\\_output\\_params](https://docs.interpretable.ai/v3.0.0/IAIBase/reference/#IAI.get_rich_output_params)

# Usage

```
get_rich_output_params()
```
#### Examples

## Not run: iai::get\_rich\_output\_params()

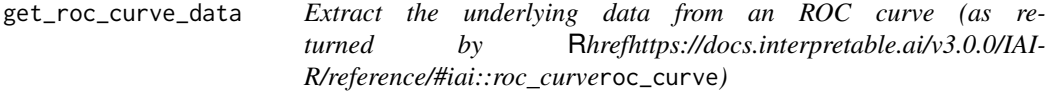

# Description

The data is returned as a list with two keys: auc giving the area-under-the-curve, and coords containing a vector of lists representing each point on the curve, each with keys fpr (the false positive rate), tpr (the true positive rate) and threshold (the threshold).

#### Usage

get\_roc\_curve\_data(curve)
# Arguments

curve The curve to query.

# Details

Julia Equivalent: [IAI.get\\_roc\\_curve\\_data](https://docs.interpretable.ai/v3.0.0/IAIBase/reference/#IAI.get_roc_curve_data)

# IAI Compatibility

Requires IAI version 2.1 or higher.

## Examples

## Not run: iai::get\_roc\_curve\_data(curve)

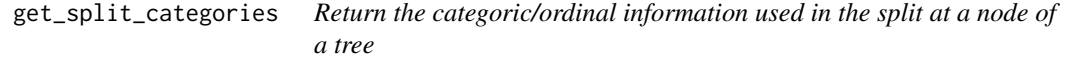

# Description

Julia Equivalent: [IAI.get\\_split\\_categories](https://docs.interpretable.ai/v3.0.0/IAITrees/reference/#IAI.get_split_categories)

# Usage

```
get_split_categories(lnr, node_index)
```
#### Arguments

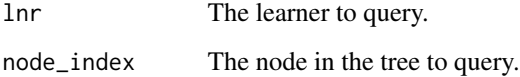

## Examples

```
## Not run: iai::get_split_categories(lnr, 1)
```
get\_split\_feature *Return the feature used in the split at a node of a tree*

#### Description

Julia Equivalent: [IAI.get\\_split\\_feature](https://docs.interpretable.ai/v3.0.0/IAITrees/reference/#IAI.get_split_feature)

#### Usage

```
get_split_feature(lnr, node_index)
```
## Arguments

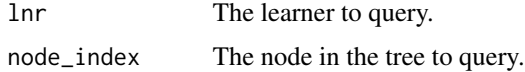

## Examples

## Not run: iai::get\_split\_feature(lnr, 1)

get\_split\_threshold *Return the threshold used in the split at a node of a tree*

## Description

Julia Equivalent: [IAI.get\\_split\\_threshold](https://docs.interpretable.ai/v3.0.0/IAITrees/reference/#IAI.get_split_threshold)

#### Usage

get\_split\_threshold(lnr, node\_index)

#### Arguments

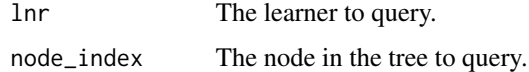

#### Examples

## Not run: iai::get\_split\_threshold(lnr, 1)

get\_split\_weights *Return the weights for numeric and categoric features used in the hyperplane split at a node of a tree*

## Description

Julia Equivalent: [IAI.get\\_split\\_weights](https://docs.interpretable.ai/v3.0.0/IAITrees/reference/#IAI.get_split_weights)

#### Usage

get\_split\_weights(lnr, node\_index)

## Arguments

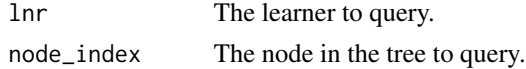

#### Examples

## Not run: iai::get\_split\_weights(lnr, 1)

get\_stability\_results *Return the trained trees in order of increasing objective value, along with their variable importance scores for each feature*

#### Description

Julia Equivalent: [get\\_stability\\_results](https://docs.interpretable.ai/v3.0.0/IAITrees/reference/#IAI.get_stability_results)

#### Usage

get\_stability\_results(stability)

## Arguments

stability The stability analysis to query

#### IAI Compatibility

Requires IAI version 2.2 or higher.

#### Examples

## Not run: iai::get\_stability\_results(stability)

get\_survival\_curve *Return the survival curve at a node of a tree*

## Description

Julia Equivalent: [IAI.get\\_survival\\_curve](https://docs.interpretable.ai/v3.0.0/IAITrees/reference/#IAI.get_survival_curve)

#### Usage

```
get_survival_curve(lnr, node_index, ...)
```
#### Arguments

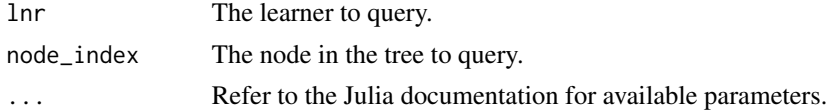

## Examples

## Not run: iai::get\_survival\_curve(lnr, 1)

#### get\_survival\_curve\_data

*Extract the underlying data from a survival curve (as returned by* R*hrefhttps://docs.interpretable.ai/v3.0.0/IAI-R/reference/#iai::predict*predict *or* R*hrefhttps://docs.interpretable.ai/v3.0.0/IAI-R/reference/#iai::get\_survival\_curve*get\_survival\_curve*)*

## Description

The data is returned as a list with two keys: times containing the time for each breakpoint on the curve, and coefs containing the probability for each breakpoint on the curve.

#### Usage

get\_survival\_curve\_data(curve)

#### Arguments

curve The curve to query.

## Details

Julia Equivalent: [IAI.get\\_survival\\_curve\\_data](https://docs.interpretable.ai/v3.0.0/IAIBase/reference/#IAI.get_survival_curve_data)

#### Examples

## Not run: iai::get\_survival\_curve\_data(curve)

get\_survival\_expected\_time

*Return the predicted expected survival time at a node of a tree*

#### Description

Julia Equivalent: [IAI.get\\_survival\\_expected\\_time](https://docs.interpretable.ai/v3.0.0/IAITrees/reference/#IAI.get_survival_expected_time)

#### Usage

```
get_survival_expected_time(lnr, node_index, ...)
```
## Arguments

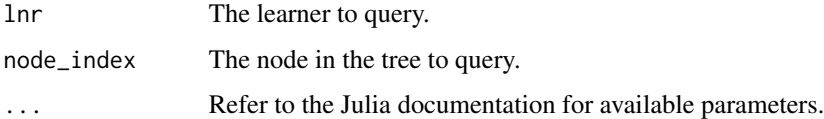

# IAI Compatibility

Requires IAI version 2.1 or higher.

#### Examples

## Not run: iai::get\_survival\_expected\_time(lnr, 1)

get\_survival\_hazard *Return the predicted hazard ratio at a node of a tree*

#### Description

Julia Equivalent: [IAI.get\\_survival\\_hazard](https://docs.interpretable.ai/v3.0.0/IAITrees/reference/#IAI.get_survival_hazard)

#### Usage

get\_survival\_hazard(lnr, node\_index, ...)

# Arguments

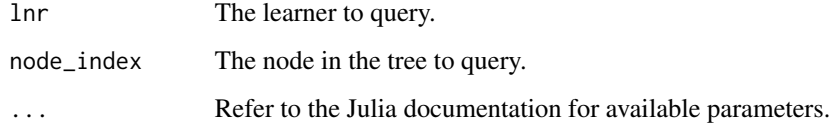

# IAI Compatibility

Requires IAI version 2.1 or higher.

# Examples

## Not run: iai::get\_survival\_hazard(lnr, 1)

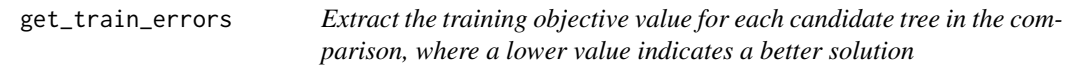

# Description

Julia Equivalent: [get\\_train\\_errors](https://docs.interpretable.ai/v3.0.0/IAITrees/reference/#IAI.get_train_errors)

#### Usage

get\_train\_errors(similarity)

# Arguments

similarity The similarity comparison

## IAI Compatibility

Requires IAI version 2.2 or higher.

## Examples

## Not run: iai::get\_train\_errors(similarity)

get\_tree *Return a copy of the learner that uses a specific tree rather than the tree with the best training objective.*

# Description

Julia Equivalent: [get\\_tree](https://docs.interpretable.ai/v3.0.0/IAITrees/reference/#IAI.get_tree)

## Usage

get\_tree(lnr, index)

## Arguments

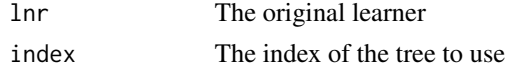

## IAI Compatibility

Requires IAI version 2.2 or higher.

#### Examples

## Not run: iai::get\_tree(lnr, index)

get\_upper\_child *Get the index of the upper child at a split node of a tree*

# Description

Julia Equivalent: [IAI.get\\_upper\\_child](https://docs.interpretable.ai/v3.0.0/IAITrees/reference/#IAI.get_upper_child)

## Usage

get\_upper\_child(lnr, node\_index)

## Arguments

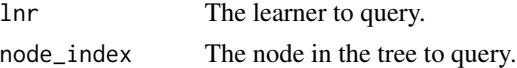

#### Examples

## Not run: iai::get\_upper\_child(lnr, 1)

glmnetcv\_classifier *Learner for training GLMNet models for classification problems with cross-validation*

## Description

Julia Equivalent: [IAI.GLMNetCVClassifier](https://docs.interpretable.ai/v3.0.0/Heuristics/reference/#IAI.GLMNetCVClassifier)

## Usage

```
glmnetcv_classifier(...)
```
## Arguments

... Use keyword arguments to set parameters on the resulting learner. Refer to the Julia documentation for available parameters.

#### IAI Compatibility

Requires IAI version 2.3 or higher.

## Examples

## Not run: lnr <- iai::glmnetcv\_classifier()

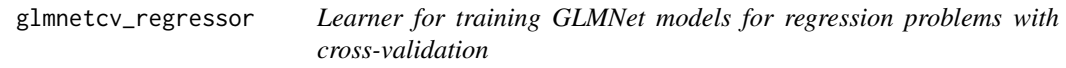

## Description

Julia Equivalent: [IAI.GLMNetCVRegressor](https://docs.interpretable.ai/v3.0.0/Heuristics/reference/#IAI.GLMNetCVRegressor)

#### Usage

```
glmnetcv_regressor(...)
```
#### Arguments

... Use keyword arguments to set parameters on the resulting learner. Refer to the Julia documentation for available parameters.

## IAI Compatibility

Requires IAI version 2.1 or higher.

## Examples

## Not run: lnr <- iai::glmnetcv\_regressor()

glmnetcv\_survival\_learner

*Learner for training GLMNet models for survival problems with crossvalidation*

#### Description

Julia Equivalent: [IAI.GLMNetCVSurvivalLearner](https://docs.interpretable.ai/v3.0.0/Heuristics/reference/#IAI.GLMNetCVSurvivalLearner)

#### Usage

```
glmnetcv_survival_learner(...)
```
#### Arguments

... Use keyword arguments to set parameters on the resulting learner. Refer to the Julia documentation for available parameters.

#### IAI Compatibility

Requires IAI version 3.0 or higher.

#### Examples

```
## Not run: lnr <- iai::glmnetcv_survival_learner()
```
grid\_search *Controls grid search over parameter combinations*

## Description

Julia Equivalent: [IAI.GridSearch](https://docs.interpretable.ai/v3.0.0/IAIBase/reference/#IAI.GridSearch)

#### Usage

grid\_search(lnr, ...)

## Arguments

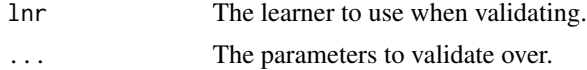

## Examples

```
## Not run:
grid <- iai::grid_search(
    iai::optimal_tree_classifier(
        random_seed = 1,
    ),
    max\_depth = 1:5,
)
## End(Not run)
```
iai\_setup *Initialize Julia and the IAI package.*

## Description

This function is called automatically with default parameters the first time any 'iai' function is used in an R session. If custom parameters for Julia setup are required, this function must be called in every R session before calling other 'iai' functions.

#### Usage

iai\_setup(...)

#### Arguments

... All parameters are passed through to [JuliaCall::julia\\_setup](https://www.rdocumentation.org/packages/JuliaCall/topics/julia_setup)

#### Examples

## Not run: iai::iai\_setup()

imputation\_learner *Generic learner for imputing missing values*

## Description

Julia Equivalent: [IAI.ImputationLearner](https://docs.interpretable.ai/v3.0.0/OptImpute/reference/#IAI.ImputationLearner)

#### Usage

```
imputation_learner(method = "opt_knn", ...)
```
#### impute that the contract of the contract of the contract of the contract of the contract of the contract of the contract of the contract of the contract of the contract of the contract of the contract of the contract of th

## Arguments

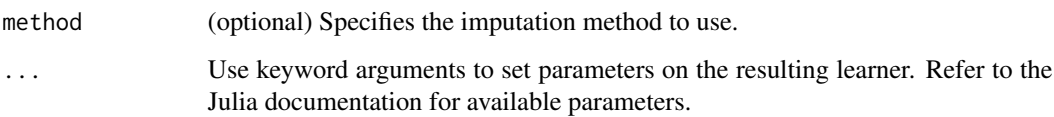

# Examples

## Not run: lnr <- iai::imputation\_learner(method = "opt\_tree")

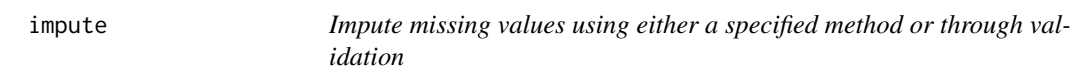

# Description

Julia Equivalent: [IAI.impute](https://docs.interpretable.ai/v3.0.0/OptImpute/reference/#IAI.impute)

#### Usage

 $impute(X, ...)$ 

## Arguments

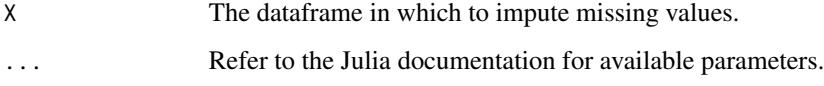

#### Details

This function was deprecated in iai 1.7.0. This is for consistency with the IAI v3.0.0 Julia release.

# Examples

```
## Not run:
X <- iris
X[1, 1] <- NA
iai::impute(X)
## End(Not run)
```
## Description

Julia Equivalent: [IAI.impute\\_cv](https://docs.interpretable.ai/v3.0.0/OptImpute/reference/#IAI.impute_cv)

#### Usage

impute\_cv(X, ...)

## Arguments

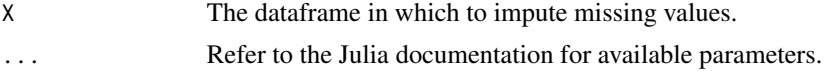

#### Details

This function was deprecated in iai 1.7.0. This is for consistency with the IAI v3.0.0 Julia release.

## Examples

```
## Not run:
X <- iris
X[1, 1] <- NA
iai::importe_cv(X, list(method = c("opt_knn", "opt_tree"))## End(Not run)
```
install\_julia *Download and install Julia automatically.*

#### Description

Download and install Julia automatically.

#### Usage

```
install_julia(version = "latest", prefix = julia_default_install_dir())
```
## Arguments

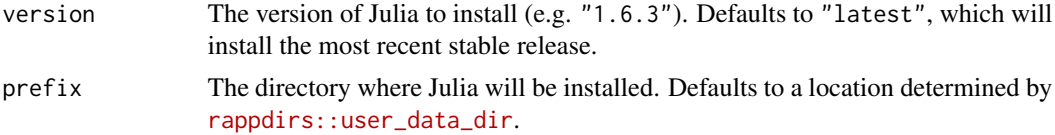

## Examples

## Not run: iai::install\_julia()

install\_system\_image *Download and install the IAI system image automatically.*

# Description

Download and install the IAI system image automatically.

#### Usage

```
install_system_image(
  version = "latest",
  replace_default = F,
  prefix = sysimage_default_install_dir()
\mathcal{L}
```
#### Arguments

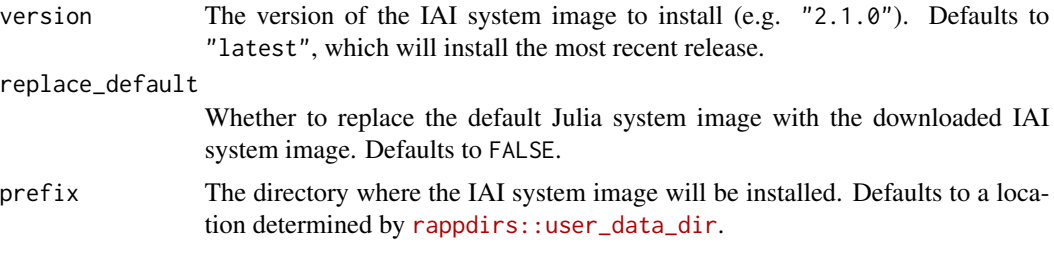

## Examples

## Not run: iai::install\_system\_image()

is\_categoric\_split *Check if a node of a tree applies a categoric split*

## Description

Julia Equivalent: [IAI.is\\_categoric\\_split](https://docs.interpretable.ai/v3.0.0/IAITrees/reference/#IAI.is_categoric_split)

# Usage

is\_categoric\_split(lnr, node\_index)

#### Arguments

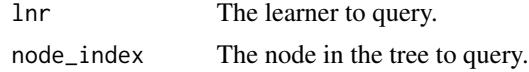

#### Examples

```
## Not run: iai::is_categoric_split(lnr, 1)
```
is\_hyperplane\_split *Check if a node of a tree applies a hyperplane split*

## Description

Julia Equivalent: [IAI.is\\_hyperplane\\_split](https://docs.interpretable.ai/v3.0.0/IAITrees/reference/#IAI.is_hyperplane_split)

## Usage

is\_hyperplane\_split(lnr, node\_index)

#### Arguments

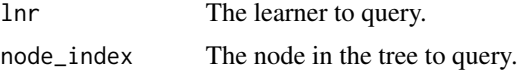

# Examples

```
## Not run: iai::is_hyperplane_split(lnr, 1)
```
is\_leaf *Check if a node of a tree is a leaf*

# Description

Julia Equivalent: [IAI.is\\_leaf](https://docs.interpretable.ai/v3.0.0/IAITrees/reference/#IAI.is_leaf)

# Usage

is\_leaf(lnr, node\_index)

## Arguments

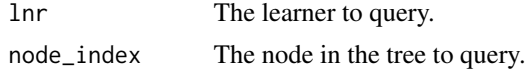

## Examples

## Not run: iai::is\_leaf(lnr, 1)

is\_mixed\_ordinal\_split

*Check if a node of a tree applies a mixed ordinal/categoric split*

## Description

Julia Equivalent: [IAI.is\\_mixed\\_ordinal\\_split](https://docs.interpretable.ai/v3.0.0/IAITrees/reference/#IAI.is_mixed_ordinal_split)

# Usage

is\_mixed\_ordinal\_split(lnr, node\_index)

## Arguments

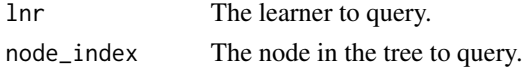

## Examples

## Not run: iai::is\_mixed\_ordinal\_split(lnr, 1)

is\_mixed\_parallel\_split

*Check if a node of a tree applies a mixed parallel/categoric split*

# Description

Julia Equivalent: [IAI.is\\_mixed\\_parallel\\_split](https://docs.interpretable.ai/v3.0.0/IAITrees/reference/#IAI.is_mixed_parallel_split)

#### Usage

```
is_mixed_parallel_split(lnr, node_index)
```
## Arguments

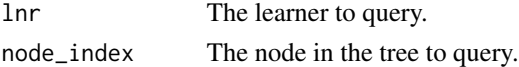

#### Examples

## Not run: iai::is\_mixed\_parallel\_split(lnr, 1)

is\_ordinal\_split *Check if a node of a tree applies a ordinal split*

#### Description

Julia Equivalent: [IAI.is\\_ordinal\\_split](https://docs.interpretable.ai/v3.0.0/IAITrees/reference/#IAI.is_ordinal_split)

## Usage

is\_ordinal\_split(lnr, node\_index)

## Arguments

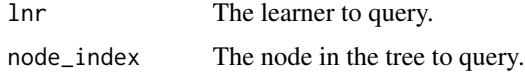

## Examples

## Not run: iai::is\_ordinal\_split(lnr, 1)

is\_parallel\_split *Check if a node of a tree applies a parallel split*

## Description

Julia Equivalent: [IAI.is\\_parallel\\_split](https://docs.interpretable.ai/v3.0.0/IAITrees/reference/#IAI.is_parallel_split)

#### Usage

```
is_parallel_split(lnr, node_index)
```
#### Arguments

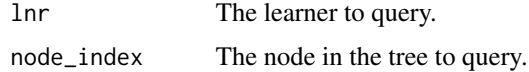

#### Examples

```
## Not run: iai::is_parallel_split(lnr, 1)
```
mean\_imputation\_learner

*Learner for conducting mean imputation*

#### Description

Julia Equivalent: [IAI.MeanImputationLearner](https://docs.interpretable.ai/v3.0.0/OptImpute/reference/#IAI.MeanImputationLearner)

#### Usage

mean\_imputation\_learner(...)

## Arguments

... Use keyword arguments to set parameters on the resulting learner. Refer to the Julia documentation for available parameters.

## Examples

## Not run: lnr <- iai::mean\_imputation\_learner()

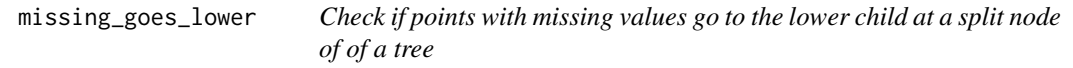

# Description

Julia Equivalent: [IAI.missing\\_goes\\_lower](https://docs.interpretable.ai/v3.0.0/IAITrees/reference/#IAI.missing_goes_lower)

#### Usage

missing\_goes\_lower(lnr, node\_index)

#### Arguments

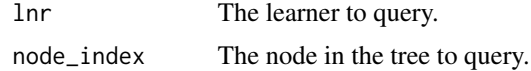

#### Examples

## Not run: iai::missing\_goes\_lower(lnr, 1)

## Description

Julia Equivalent: [IAI.MultiQuestionnaire](https://docs.interpretable.ai/v3.0.0/IAITrees/reference/#IAI.MultiQuestionnaire)

#### Usage

multi\_questionnaire(obj, ...)

#### Arguments

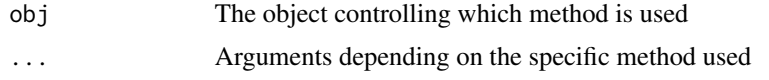

multi\_questionnaire.default

*Construct an interactive questionnaire using multiple tree learners as specified by questions*

#### Description

Refer to the [documentation on advanced tree visualization](https://docs.interpretable.ai/v3.0.0/IAI-R/julia/#R-Interactive-Visualizations-1) for more information.

## Usage

```
## Default S3 method:
multi_questionnaire(obj, ...)
```
## Arguments

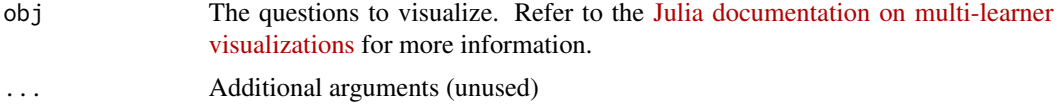

# Details

Julia Equivalent: [IAI.MultiQuestionnaire](https://docs.interpretable.ai/v3.0.0/IAITrees/reference/#IAI.MultiQuestionnaire)

## IAI Compatibility

Requires IAI version 1.1 or higher.

# Examples

```
## Not run:
iai::multi_questionnaire(list("Questionnaire for" = list(
   "first learner" = lnr1,
   "second learner" = lnr2
)))
## End(Not run)
```
multi\_questionnaire.grid\_search

*Construct an interactive tree questionnaire using multiple tree learners from the results of a grid search*

## Description

Julia Equivalent: [IAI.MultiQuestionnaire](https://docs.interpretable.ai/v3.0.0/IAITrees/reference/#IAI.MultiQuestionnaire)

#### Usage

```
## S3 method for class 'grid_search'
multi_questionnaire(obj, ...)
```
#### Arguments

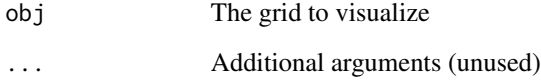

## IAI Compatibility

Requires IAI version 2.0 or higher.

#### Examples

## Not run: iai::multi\_questionnaire(grid)

## Description

Julia Equivalent: [IAI.MultiTreePlot](https://docs.interpretable.ai/v3.0.0/IAITrees/reference/#IAI.MultiTreePlot)

#### Usage

multi\_tree\_plot(obj, ...)

## Arguments

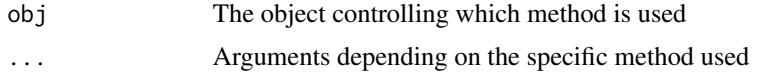

multi\_tree\_plot.default

*Construct an interactive tree visualization of multiple tree learners as specified by questions*

#### Description

Refer to the [documentation on advanced tree visualization](https://docs.interpretable.ai/v3.0.0/IAI-R/julia/#R-Interactive-Visualizations-1) for more information.

## Usage

```
## Default S3 method:
multi_tree_plot(obj, ...)
```
## Arguments

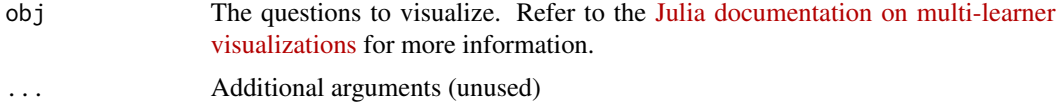

# Details

Julia Equivalent: [IAI.MultiTreePlot](https://docs.interpretable.ai/v3.0.0/IAITrees/reference/#IAI.MultiTreePlot)

## IAI Compatibility

Requires IAI version 1.1 or higher.

# Examples

```
## Not run:
iai::multi_tree_plot(list("Visualizing" = list(
   "first learner" = lnr1,
   "second learner" = lnr2
)))
## End(Not run)
```

```
multi_tree_plot.grid_search
```
*Construct an interactive tree visualization of multiple tree learners from the results of a grid search*

## Description

Julia Equivalent: [IAI.MultiTreePlot](https://docs.interpretable.ai/v3.0.0/IAITrees/reference/#IAI.MultiTreePlot)

#### Usage

```
## S3 method for class 'grid_search'
multi_tree_plot(obj, ...)
```
#### Arguments

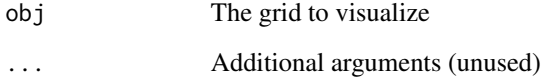

## IAI Compatibility

Requires IAI version 2.0 or higher.

#### Examples

## Not run: iai::multi\_tree\_plot(grid)

numeric\_classification\_reward\_estimator

*Learner for conducting reward estimation with numeric treatments and classification outcomes*

#### Description

Julia Equivalent: [IAI.NumericClassificationRewardEstimator](https://docs.interpretable.ai/v3.0.0/RewardEstimation/reference/#IAI.NumericClassificationRewardEstimator)

#### Usage

```
numeric_classification_reward_estimator(...)
```
#### **Arguments**

... Use keyword arguments to set parameters on the resulting learner. Refer to the Julia documentation for available parameters.

#### IAI Compatibility

Requires IAI version 2.2 or higher.

#### Examples

## Not run: lnr <- iai::numeric\_classification\_reward\_estimator()

numeric\_regression\_reward\_estimator

*Learner for conducting reward estimation with numeric treatments and regression outcomes*

#### Description

Julia Equivalent: [IAI.NumericRegressionRewardEstimator](https://docs.interpretable.ai/v3.0.0/RewardEstimation/reference/#IAI.NumericRegressionRewardEstimator)

#### Usage

```
numeric_regression_reward_estimator(...)
```
#### Arguments

... Use keyword arguments to set parameters on the resulting learner. Refer to the Julia documentation for available parameters.

#### IAI Compatibility

Requires IAI version 2.2 or higher.

#### Examples

## Not run: lnr <- iai::numeric\_regression\_reward\_estimator()

numeric\_reward\_estimator

*Learner for conducting reward estimation with numeric treatments*

#### Description

This function was deprecated in iai 1.6.0, and [numeric\_classification\_reward\_estimator()] or [numeric\_classification\_reward\_estimator()] should be used instead.

#### Usage

```
numeric_reward_estimator(...)
```
#### Arguments

... Use keyword arguments to set parameters on the resulting learner. Refer to the Julia documentation for available parameters.

#### Details

This deprecation is no longer supported as of the IAI v3 release.

#### IAI Compatibility

Requires IAI version 2.1 or 2.2.

## Examples

## Not run: lnr <- iai::numeric\_reward\_estimator()

numeric\_survival\_reward\_estimator

*Learner for conducting reward estimation with numeric treatments and survival outcomes*

#### Description

Julia Equivalent: [IAI.NumericSurvivalRewardEstimator](https://docs.interpretable.ai/v3.0.0/RewardEstimation/reference/#IAI.NumericSurvivalRewardEstimator)

#### Usage

```
numeric_survival_reward_estimator(...)
```
#### Arguments

... Use keyword arguments to set parameters on the resulting learner. Refer to the Julia documentation for available parameters.

#### IAI Compatibility

Requires IAI version 2.2 or higher.

#### Examples

## Not run: lnr <- iai::numeric\_survival\_reward\_estimator()

optimal\_feature\_selection\_classifier

*Learner for conducting Optimal Feature Selection on classification problems*

#### Description

Julia Equivalent: [IAI.OptimalFeatureSelectionClassifier](https://docs.interpretable.ai/v3.0.0/OptimalFeatureSelection/reference/#IAI.OptimalFeatureSelectionClassifier)

#### Usage

```
optimal_feature_selection_classifier(...)
```
#### Arguments

... Use keyword arguments to set parameters on the resulting learner. Refer to the Julia documentation for available parameters.

#### IAI Compatibility

Requires IAI version 1.1 or higher.

## Examples

## Not run: lnr <- iai::optimal\_feature\_selection\_classifier()

optimal\_feature\_selection\_regressor *Learner for conducting Optimal Feature Selection on regression problems*

## Description

Julia Equivalent: [IAI.OptimalFeatureSelectionRegressor](https://docs.interpretable.ai/v3.0.0/OptimalFeatureSelection/reference/#IAI.OptimalFeatureSelectionRegressor)

#### Usage

```
optimal_feature_selection_regressor(...)
```
## Arguments

... Use keyword arguments to set parameters on the resulting learner. Refer to the Julia documentation for available parameters.

#### IAI Compatibility

Requires IAI version 1.1 or higher.

#### Examples

## Not run: lnr <- iai::optimal\_feature\_selection\_regressor()

```
optimal_tree_classifier
```
*Learner for training Optimal Classification Trees*

#### Description

Julia Equivalent: [IAI.OptimalTreeClassifier](https://docs.interpretable.ai/v3.0.0/OptimalTrees/reference/#IAI.OptimalTreeClassifier)

#### Usage

```
optimal_tree_classifier(...)
```
#### Arguments

... Use keyword arguments to set parameters on the resulting learner. Refer to the Julia documentation for available parameters.

# Examples

## Not run: lnr <- iai::optimal\_tree\_classifier()

```
optimal_tree_policy_maximizer
```
*Learner for training Optimal Policy Trees where the policy should aim to maximize outcomes*

## Description

Julia Equivalent: [IAI.OptimalTreePolicyMaximizer](https://docs.interpretable.ai/v3.0.0/OptimalTrees/reference/#IAI.OptimalTreePolicyMaximizer)

#### Usage

```
optimal_tree_policy_maximizer(...)
```
#### Arguments

... Use keyword arguments to set parameters on the resulting learner. Refer to the Julia documentation for available parameters.

# IAI Compatibility

Requires IAI version 2.0 or higher.

#### Examples

## Not run: lnr <- iai::optimal\_tree\_policy\_maximizer()

optimal\_tree\_policy\_minimizer

*Learner for training Optimal Policy Trees where the policy should aim to minimize outcomes*

#### Description

Julia Equivalent: [IAI.OptimalTreePolicyMinimizer](https://docs.interpretable.ai/v3.0.0/OptimalTrees/reference/#IAI.OptimalTreePolicyMinimizer)

#### Usage

```
optimal_tree_policy_minimizer(...)
```
## Arguments

... Use keyword arguments to set parameters on the resulting learner. Refer to the Julia documentation for available parameters.

## IAI Compatibility

Requires IAI version 2.0 or higher.

#### Examples

## Not run: lnr <- iai::optimal\_tree\_policy\_minimizer()

```
optimal_tree_prescription_maximizer
```
*Learner for training Optimal Prescriptive Trees where the prescriptions should aim to maximize outcomes*

#### Description

Julia Equivalent: [IAI.OptimalTreePrescriptionMaximizer](https://docs.interpretable.ai/v3.0.0/OptimalTrees/reference/#IAI.OptimalTreePrescriptionMaximizer)

#### Usage

optimal\_tree\_prescription\_maximizer(...)

#### Arguments

... Use keyword arguments to set parameters on the resulting learner. Refer to the Julia documentation for available parameters.

#### Examples

## Not run: lnr <- iai::optimal\_tree\_prescription\_maximizer()

optimal\_tree\_prescription\_minimizer

*Learner for training Optimal Prescriptive Trees where the prescriptions should aim to minimize outcomes*

#### Description

Julia Equivalent: [IAI.OptimalTreePrescriptionMinimizer](https://docs.interpretable.ai/v3.0.0/OptimalTrees/reference/#IAI.OptimalTreePrescriptionMinimizer)

## Usage

optimal\_tree\_prescription\_minimizer(...)

#### Arguments

... Use keyword arguments to set parameters on the resulting learner. Refer to the Julia documentation for available parameters.

#### Examples

## Not run: lnr <- iai::optimal\_tree\_prescription\_minimizer()

```
optimal_tree_regressor
```
*Learner for training Optimal Regression Trees*

## Description

Julia Equivalent: [IAI.OptimalTreeRegressor](https://docs.interpretable.ai/v3.0.0/OptimalTrees/reference/#IAI.OptimalTreeRegressor)

#### Usage

```
optimal_tree_regressor(...)
```
#### Arguments

... Use keyword arguments to set parameters on the resulting learner. Refer to the Julia documentation for available parameters.

## Examples

## Not run: lnr <- iai::optimal\_tree\_regressor()

<span id="page-64-0"></span>optimal\_tree\_survival\_learner

*Learner for training Optimal Survival Trees*

### Description

Julia Equivalent: [IAI.OptimalTreeSurvivalLearner](https://docs.interpretable.ai/v3.0.0/OptimalTrees/reference/#IAI.OptimalTreeSurvivalLearner)

#### Usage

```
optimal_tree_survival_learner(...)
```
#### Arguments

... Use keyword arguments to set parameters on the resulting learner. Refer to the Julia documentation for available parameters.

## Examples

## Not run: lnr <- iai::optimal\_tree\_survival\_learner()

optimal\_tree\_survivor *Learner for training Optimal Survival Trees*

#### Description

This function was deprecated and renamed to [optimal\\_tree\\_survival\\_learner\(\)](#page-64-0) in iai 1.3.0. This is for consistency with the IAI v2.0.0 Julia release.

#### Usage

```
optimal_tree_survivor(...)
```
#### Arguments

... Use keyword arguments to set parameters on the resulting learner. Refer to the Julia documentation for available parameters.

#### Examples

## Not run: lnr <- iai::optimal\_tree\_survivor()

opt\_knn\_imputation\_learner

*Learner for conducting optimal k-NN imputation*

#### Description

Julia Equivalent: [IAI.OptKNNImputationLearner](https://docs.interpretable.ai/v3.0.0/OptImpute/reference/#IAI.OptKNNImputationLearner)

#### Usage

```
opt_knn_imputation_learner(...)
```
#### Arguments

... Use keyword arguments to set parameters on the resulting learner. Refer to the Julia documentation for available parameters.

#### Examples

## Not run: lnr <- iai::opt\_knn\_imputation\_learner()

opt\_svm\_imputation\_learner

*Learner for conducting optimal SVM imputation*

## Description

Julia Equivalent: [IAI.OptSVMImputationLearner](https://docs.interpretable.ai/v3.0.0/OptImpute/reference/#IAI.OptSVMImputationLearner)

#### Usage

```
opt_svm_imputation_learner(...)
```
## Arguments

... Use keyword arguments to set parameters on the resulting learner. Refer to the Julia documentation for available parameters.

#### Examples

## Not run: lnr <- iai::opt\_svm\_imputation\_learner()

opt\_tree\_imputation\_learner

*Learner for conducting optimal tree-based imputation*

## Description

Julia Equivalent: [IAI.OptTreeImputationLearner](https://docs.interpretable.ai/v3.0.0/OptImpute/reference/#IAI.OptTreeImputationLearner)

## Usage

```
opt_tree_imputation_learner(...)
```
## Arguments

... Use keyword arguments to set parameters on the resulting learner. Refer to the Julia documentation for available parameters.

## Examples

## Not run: lnr <- iai::opt\_tree\_imputation\_learner()

plot.grid\_search *Plot a grid search results for Optimal Feature Selection learners*

## Description

Plot a grid search results for Optimal Feature Selection learners

#### Usage

```
## S3 method for class 'grid_search'
plot(x, ...)
```
## Arguments

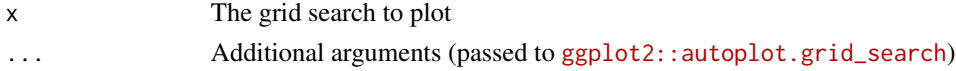

## IAI Compatibility

Requires IAI version 2.2 or higher.

#### Examples

## Not run: plot(grid)

plot.roc\_curve *Plot an ROC curve*

## Description

Plot an ROC curve

#### Usage

## S3 method for class 'roc\_curve'  $plot(x, \ldots)$ 

## Arguments

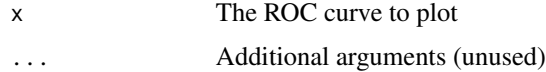

## IAI Compatibility

Requires IAI version 2.1 or higher.

## Examples

## Not run: plot(roc)

plot.similarity\_comparison *Plot a similarity comparison*

# Description

Plot a similarity comparison

#### Usage

## S3 method for class 'similarity\_comparison'  $plot(x, \ldots)$ 

## Arguments

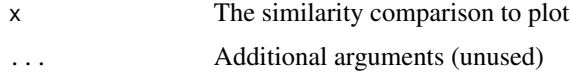

plot.stability\_analysis 69

# IAI Compatibility

Requires IAI version 2.2 or higher.

## Examples

## Not run: plot(similarity)

plot.stability\_analysis *Plot a stability analysis*

# Description

Plot a stability analysis

## Usage

## S3 method for class 'stability\_analysis'  $plot(x, \ldots)$ 

## Arguments

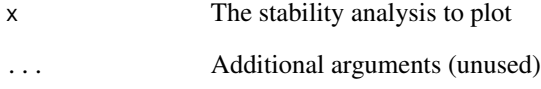

# IAI Compatibility

Requires IAI version 2.2 or higher.

## Examples

## Not run: plot(stability)

## Description

Julia Equivalent: [IAI.predict](https://docs.interpretable.ai/v3.0.0/IAIBase/reference/#IAI.predict)

## Usage

predict(lnr, X, ...)

#### Arguments

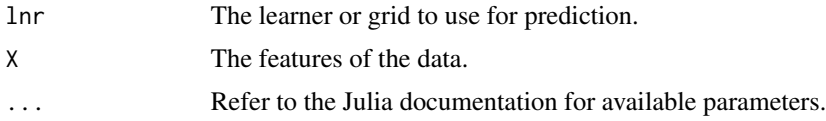

#### Examples

## Not run: iai::predict(lnr, X)

```
predict_expected_survival_time
```
*Return the expected survival time estimate made by a model for each point in the features.*

#### Description

Julia Equivalent: [IAI.predict\\_expected\\_survival\\_time](https://docs.interpretable.ai/v3.0.0/IAIBase/reference/#IAI.predict_expected_survival_time)

### Usage

```
predict_expected_survival_time(lnr, X, ...)
```
#### Arguments

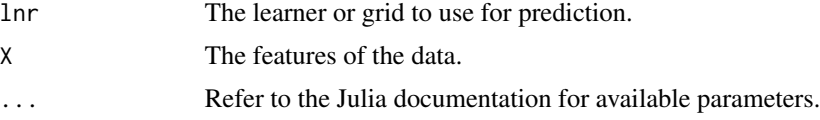

# IAI Compatibility

Requires IAI version 2.0 or higher.

## predict\_hazard 71

# Examples

## Not run: iai::predict\_expected\_survival\_time(lnr, X)

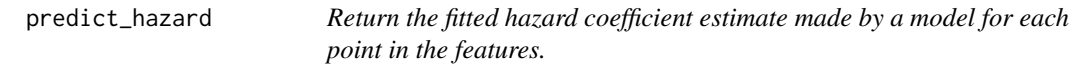

# Description

A higher hazard coefficient estimate corresponds to a smaller predicted survival time.

## Usage

```
predict_hazard(lnr, X, ...)
```
# Arguments

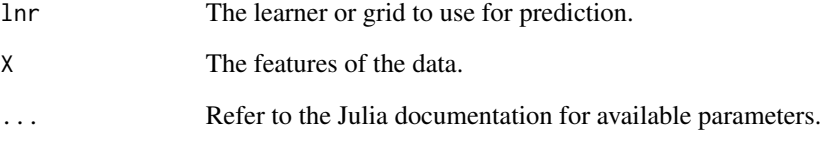

# Details

Julia Equivalent: [IAI.predict\\_hazard](https://docs.interpretable.ai/v3.0.0/IAIBase/reference/#IAI.predict_hazard)

# IAI Compatibility

Requires IAI version 1.2 or higher.

## Examples

## Not run: iai::predict\_hazard(lnr, X)

# Description

Julia Equivalent: [IAI.predict\\_outcomes](https://docs.interpretable.ai/v3.0.0/IAIBase/reference/#IAIBase-API-Reference-1) (for prescription or policy learners as appropriate)

# Usage

```
predict_outcomes(lnr, X, ...)
```
## Arguments

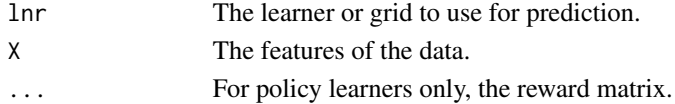

## IAI Compatibility

Requires IAI version 2.0 or higher for policy learners.

## Examples

## Not run: iai::predict\_outcomes(lnr, X, ...)

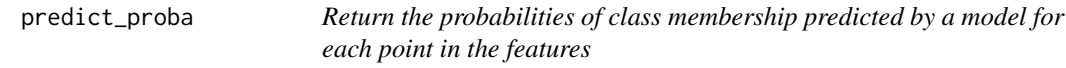

# Description

Julia Equivalent: [IAI.predict\\_proba](https://docs.interpretable.ai/v3.0.0/IAIBase/reference/#IAI.predict_proba)

## Usage

predict\_proba(lnr, X)

## Arguments

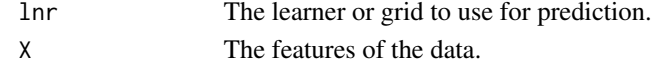

## Examples

## Not run: iai::predict\_proba(lnr, X)
<span id="page-72-0"></span>predict\_reward *Return counterfactual rewards estimated using learner parameters for each observation in the supplied data and predictions*

# Description

Julia Equivalent: [IAI.predict\\_reward](https://docs.interpretable.ai/v3.0.0/RewardEstimation/reference/#IAI.predict_reward)

#### Usage

predict\_reward(lnr, ...)

#### Arguments

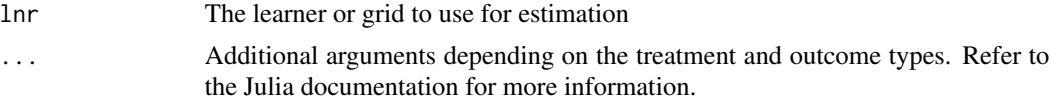

# IAI Compatibility

Requires IAI version 3.0 or higher.

#### Examples

## Not run: iai::predict\_reward(lnr, treatments, outcomes, predictions)

predict\_shap *Calculate SHAP values for all points in the features using the learner*

#### Description

Julia Equivalent: [IAI.predict\\_shap](https://docs.interpretable.ai/v3.0.0/Heuristics/reference/#IAI.predict_shap)

#### Usage

predict\_shap(lnr, X)

# Arguments

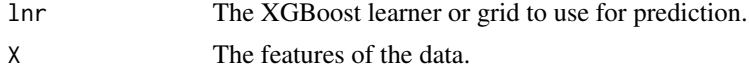

# IAI Compatibility

Requires IAI version 2.2 or higher.

<span id="page-73-0"></span>## Not run: iai::predict\_shap(lnr, X)

#### predict\_treatment\_outcome

*Return the estimated quality of each treatment in the trained model of the learner for each point in the features*

# Description

Julia Equivalent: [IAI.predict\\_treatment\\_outcome](https://docs.interpretable.ai/v3.0.0/IAIBase/reference/#IAI.predict_treatment_outcome)

#### Usage

predict\_treatment\_outcome(lnr, X)

#### Arguments

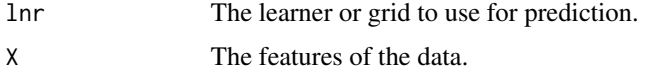

# IAI Compatibility

Requires IAI version 2.1 or higher.

# Examples

## Not run: iai::predict\_treatment\_outcome(lnr, X)

predict\_treatment\_rank

*Return the treatments in ranked order of effectiveness for each point in the features*

# Description

Julia Equivalent: [IAI.predict\\_treatment\\_rank](https://docs.interpretable.ai/v3.0.0/IAIBase/reference/#IAI.predict_treatment_rank)

#### Usage

predict\_treatment\_rank(lnr, X)

# <span id="page-74-0"></span>print\_path 75

# Arguments

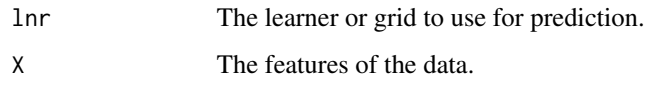

# IAI Compatibility

Requires IAI version 2.1 or higher.

# Examples

## Not run: iai::predict\_treatment\_rank(lnr, X)

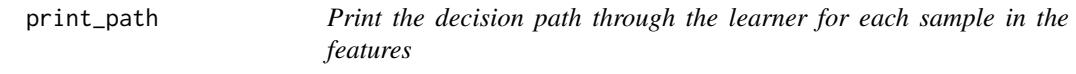

# Description

Julia Equivalent: [IAI.print\\_path](https://docs.interpretable.ai/v3.0.0/IAITrees/reference/#IAI.print_path)

#### Usage

print\_path(lnr, X, ...)

# Arguments

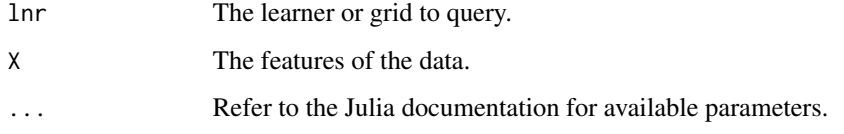

# Examples

```
## Not run:
iai::print_path(lnr, X)
iai::print_path(lnr, X, 1)
```
## End(Not run)

<span id="page-75-0"></span>prune\_trees *Use the trained trees in a learner along with the supplied validation data to determine the best value for the 'cp' parameter and then prune the trees according to this value*

# Description

Julia Equivalent: [prune\\_trees!](https://docs.interpretable.ai/v3.0.0/OptimalTrees/reference/#IAI.prune_trees!)

#### Usage

prune\_trees(lnr, ...)

# Arguments

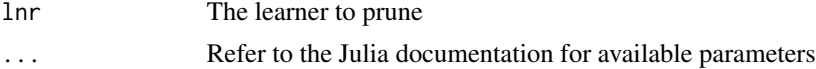

# IAI Compatibility

Requires IAI version 3.0 or higher.

#### Examples

```
## Not run: iai::prune_trees(lnr, ...)
```
questionnaire *Specify an interactive questionnaire of a tree learner*

#### Description

Julia Equivalent: [IAI.Questionnaire](https://docs.interpretable.ai/v3.0.0/IAITrees/reference/#IAI.Questionnaire)

#### Usage

questionnaire(lnr, ...)

# Arguments

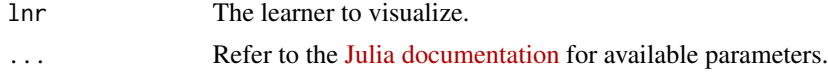

# IAI Compatibility

Requires IAI version 1.1 or higher.

<span id="page-76-0"></span>## Not run: iai::questionnaire(lnr)

random\_forest\_classifier

*Learner for training random forests for classification problems*

#### Description

Julia Equivalent: [IAI.RandomForestClassifier](https://docs.interpretable.ai/v3.0.0/Heuristics/reference/#IAI.RandomForestClassifier)

# Usage

```
random_forest_classifier(...)
```
# Arguments

... Use keyword arguments to set parameters on the resulting learner. Refer to the Julia documentation for available parameters.

#### IAI Compatibility

Requires IAI version 2.1 or higher.

#### Examples

```
## Not run: lnr <- iai::random_forest_classifier()
```
random\_forest\_regressor

*Learner for training random forests for regression problems*

# Description

Julia Equivalent: [IAI.RandomForestRegressor](https://docs.interpretable.ai/v3.0.0/Heuristics/reference/#IAI.RandomForestRegressor)

#### Usage

```
random_forest_regressor(...)
```
#### Arguments

... Use keyword arguments to set parameters on the resulting learner. Refer to the Julia documentation for available parameters.

#### <span id="page-77-0"></span>IAI Compatibility

Requires IAI version 2.1 or higher.

#### Examples

## Not run: lnr <- iai::random\_forest\_regressor()

random\_forest\_survival\_learner

*Learner for training random forests for survival problems*

# Description

Julia Equivalent: [IAI.RandomForestSurvivalLearner](https://docs.interpretable.ai/v3.0.0/Heuristics/reference/#IAI.RandomForestSurvivalLearner)

# Usage

```
random_forest_survival_learner(...)
```
# Arguments

... Use keyword arguments to set parameters on the resulting learner. Refer to the Julia documentation for available parameters.

# IAI Compatibility

Requires IAI version 2.2 or higher.

#### Examples

## Not run: lnr <- iai::random\_forest\_survival\_learner()

rand\_imputation\_learner

*Learner for conducting random imputation*

#### Description

Julia Equivalent: [IAI.RandImputationLearner](https://docs.interpretable.ai/v3.0.0/OptImpute/reference/#IAI.RandImputationLearner)

#### Usage

rand\_imputation\_learner(...)

#### <span id="page-78-0"></span>read\_json 79

#### Arguments

... Use keyword arguments to set parameters on the resulting learner. Refer to the Julia documentation for available parameters.

#### Examples

## Not run: lnr <- iai::rand\_imputation\_learner()

read\_json *Read in a learner or grid saved in JSON format*

#### Description

Julia Equivalent: [IAI.read\\_json](https://docs.interpretable.ai/v3.0.0/IAIBase/reference/#IAI.read_json)

#### Usage

read\_json(filename)

#### Arguments

filename The location of the JSON file.

# Examples

## Not run: obj <- iai::read\_json("out.json")

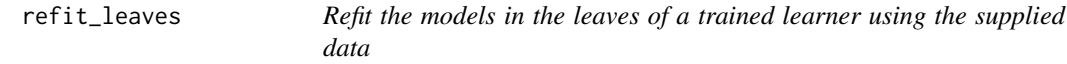

# Description

Julia Equivalent: [refit\\_leaves!](https://docs.interpretable.ai/v3.0.0/OptimalTrees/reference/#IAI.refit_leaves!)

#### Usage

refit\_leaves(lnr, ...)

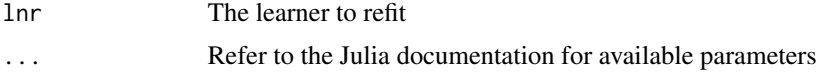

#### IAI Compatibility

Requires IAI version 3.0 or higher.

#### Examples

```
## Not run: iai::refit_leaves(lnr, ...)
```
reset\_display\_label *Reset the predicted probability displayed to be that of the predicted label when visualizing a learner*

# Description

Julia Equivalent: [IAI.reset\\_display\\_label!](https://docs.interpretable.ai/v3.0.0/IAITrees/reference/#IAI.reset_display_label!)

#### Usage

reset\_display\_label(lnr)

#### Arguments

lnr The learner to modify.

#### Examples

## Not run: iai::reset\_display\_label(lnr)

reward\_estimator *Learner for conducting reward estimation with categorical treatments*

#### Description

This function was deprecated and renamed to [categorical\\_reward\\_estimator\(\)](#page-11-0) in iai 1.4.0. This is for consistency with the IAI v2.1.0 Julia release.

# Usage

```
reward_estimator(...)
```
#### Arguments

... Use keyword arguments to set parameters on the resulting learner. Refer to the Julia documentation for available parameters.

<span id="page-79-0"></span>

#### <span id="page-80-0"></span>roc\_curve 81

# Details

This deprecation is no longer supported as of the IAI v3 release.

#### IAI Compatibility

Requires IAI version 2.2 or lower.

#### Examples

## Not run: lnr <- iai::reward\_estimator()

roc\_curve *Generic function for constructing an ROC curve*

#### Description

Julia Equivalent: [IAI.ROCCurve](https://docs.interpretable.ai/v3.0.0/IAIBase/reference/#IAI.ROCCurve)

# Usage

roc\_curve(obj, ...)

#### Arguments

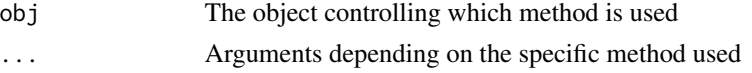

roc\_curve.default *Construct an ROC curve from predicted probabilities and true labels*

# Description

Julia Equivalent: [IAI.ROCCurve](https://docs.interpretable.ai/v3.0.0/IAIBase/reference/#IAI.ROCCurve)

#### Usage

```
## Default S3 method:
roc_curve(obj, y, positive_label = stop("`positive_label` is required"), ...)
```
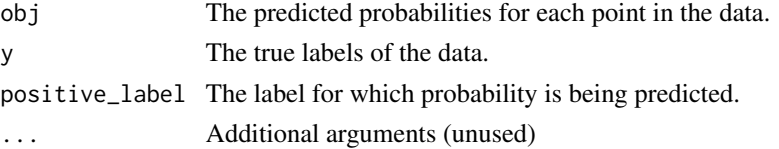

#### <span id="page-81-0"></span>IAI Compatibility

Requires IAI version 2.0 or higher.

# Examples

## Not run: iai::roc\_curve(probs, y, positive\_label=positive\_label)

roc\_curve.learner *Construct an ROC curve using a trained model on the given data*

# Description

Julia Equivalent: [IAI.ROCCurve](https://docs.interpretable.ai/v3.0.0/IAIBase/reference/#IAI.ROCCurve)

#### Usage

## S3 method for class 'learner' roc\_curve(obj, X, y, ...)

# Arguments

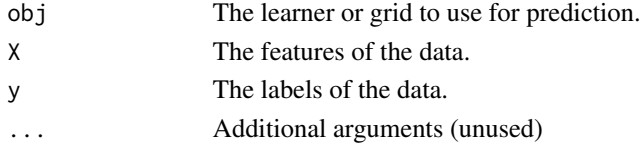

#### Examples

## Not run: iai::roc\_curve(lnr, X, y)

score *Generic function for calculating scores*

# Description

Julia Equivalent: [IAI.score](https://docs.interpretable.ai/v3.0.0/IAIBase/reference/#IAI.score)

#### Usage

score(obj, ...)

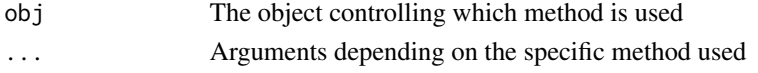

<span id="page-82-0"></span>

# Description

Julia Equivalent: [IAI.score](https://docs.interpretable.ai/v3.0.0/IAIBase/reference/#IAI.score)

# Usage

## Default S3 method: score(obj, predictions, truths, ...)

# Arguments

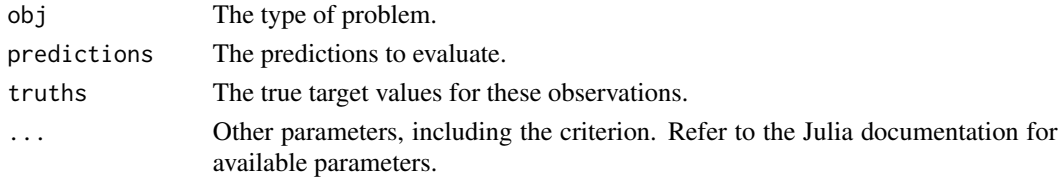

# IAI Compatibility

Requires IAI version 2.1 or higher.

#### Examples

## Not run: iai::score("regression", y\_pred, y\_true, criterion="mse")

score.learner *Calculate the score for a model on the given data*

# Description

Julia Equivalent: [IAI.score](https://docs.interpretable.ai/v3.0.0/IAIBase/reference/#IAI.score)

# Usage

## S3 method for class 'learner' score(obj, X, ...)

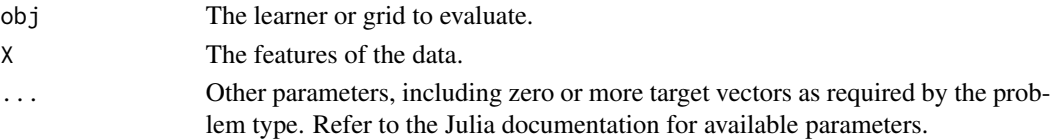

```
## Not run: iai::score(obj, X, y)
```
set\_display\_label *Show the probability of a specified label when visualizing a learner*

# Description

```
Julia Equivalent: IAI.set_display_label!
```
# Usage

```
set_display_label(lnr, display_label)
```
#### Arguments

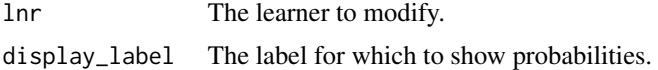

#### Examples

## Not run: iai::set\_display\_label(lnr, "A")

set\_julia\_seed *Set the random seed in Julia*

#### Description

Julia Equivalent: [Random.seed!](https://docs.julialang.org/en/v1/stdlib/Random/index.html#Random.seed!)

# Usage

set\_julia\_seed(seed)

#### Arguments

seed The seed to set

#### Examples

## Not run: iai::set\_julia\_seed(1)

<span id="page-84-0"></span>

# Description

Julia Equivalent: [IAI.set\\_params!](https://docs.interpretable.ai/v3.0.0/IAIBase/reference/#IAI.set_params!)

# Usage

set\_params(lnr, ...)

#### Arguments

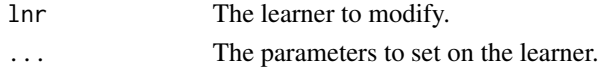

# Examples

## Not run: iai::set\_params(lnr, random\_seed = 1)

```
set_reward_kernel_bandwidth
```
*Save a new reward kernel bandwidth inside a learner, and return new reward predictions generated using this bandwidth for the original data used to train the learner.*

# Description

Julia Equivalent: [IAI.set\\_reward\\_kernel\\_bandwidth!](https://docs.interpretable.ai/v3.0.0/RewardEstimation/reference/#IAI.set_reward_kernel_bandwidth!)

# Usage

```
set_reward_kernel_bandwidth(lnr, ...)
```
# Arguments

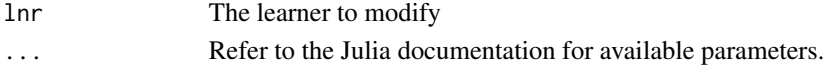

# IAI Compatibility

Requires IAI version 2.2 or higher.

#### Examples

```
## Not run: iai::set_reward_kernel_bandwidth(lnr, ...)
```
<span id="page-85-0"></span>set\_rich\_output\_param *Sets a global rich output parameter*

# Description

Julia Equivalent: [IAI.set\\_rich\\_output\\_param!](https://docs.interpretable.ai/v3.0.0/IAIBase/reference/#IAI.set_rich_output_param!)

# Usage

set\_rich\_output\_param(key, value)

#### Arguments

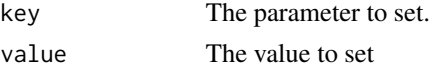

# Examples

## Not run: iai::set\_rich\_output\_param("simple\_layout", TRUE)

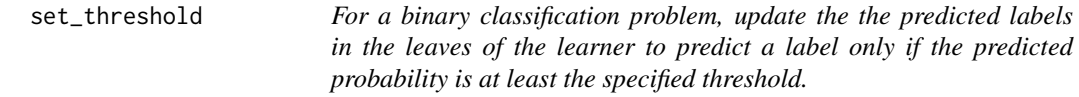

# Description

Julia Equivalent: [IAI.set\\_threshold!](https://docs.interpretable.ai/v3.0.0/IAITrees/reference/#IAI.set_threshold!)

#### Usage

```
set_threshold(lnr, label, threshold, ...)
```
# Arguments

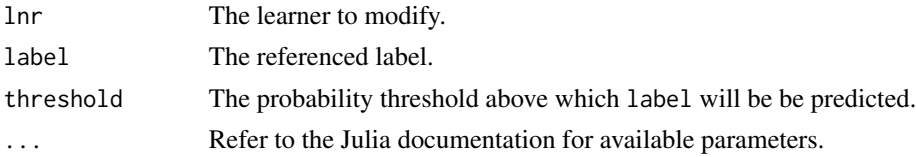

# Examples

## Not run: iai::set\_threshold(lnr, "A", 0.4)

<span id="page-86-0"></span>show\_in\_browser *Show interactive visualization of an object (such as a learner or curve) in the default browser*

#### Description

Julia Equivalent: [IAI.show\\_in\\_browser](https://docs.interpretable.ai/v3.0.0/IAIBase/reference/#IAI.show_in_browser)

#### Usage

```
show_in_browser(obj, ...)
```
# Arguments

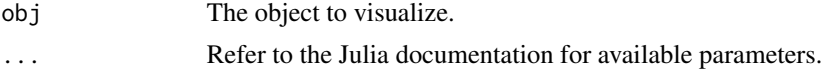

# IAI Compatibility

Showing a grid search requires IAI version 2.0 or higher.

#### Examples

```
## Not run: iai::show_in_browser(lnr)
```
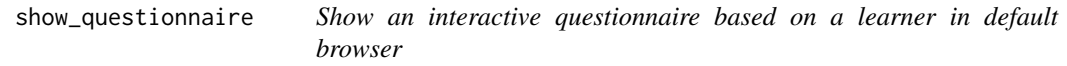

# Description

Julia Equivalent: [IAI.show\\_questionnaire](https://docs.interpretable.ai/v3.0.0/IAITrees/reference/#IAI.show_questionnaire)

#### Usage

```
show_questionnaire(lnr, ...)
```
# Arguments

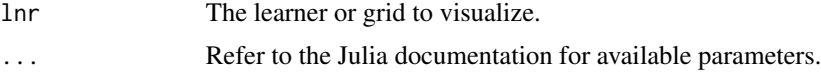

# IAI Compatibility

Showing a grid search requires IAI version 2.0 or higher.

<span id="page-87-0"></span>## Not run: iai::show\_questionnaire(lnr)

similarity\_comparison *Conduct a similarity comparison between the final tree in a learner and all trees in a new learner to consider the tradeoff between training performance and similarity to the original tree*

# Description

Refer to the [documentation on tree stability](https://docs.interpretable.ai/v3.0.0/IAITrees/stability/#Tree-Stability-1) for more information.

#### Usage

similarity\_comparison(lnr, new\_lnr, deviations)

# Arguments

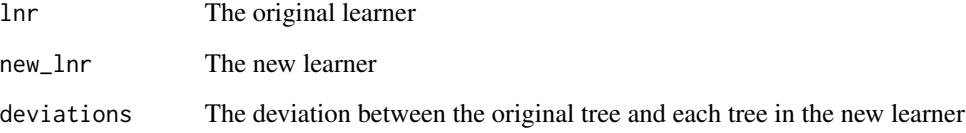

#### Details

Julia Equivalent: [SimilarityComparison](https://docs.interpretable.ai/v3.0.0/IAITrees/reference/#IAI.SimilarityComparison)

#### IAI Compatibility

Requires IAI version 2.2 or higher.

#### Examples

## Not run: iai::similarity\_comparison(lnr, new\_lnr, deviations)

<span id="page-88-0"></span>single\_knn\_imputation\_learner

*Learner for conducting heuristic k-NN imputation*

# Description

Julia Equivalent: [IAI.SingleKNNImputationLearner](https://docs.interpretable.ai/v3.0.0/OptImpute/reference/#IAI.SingleKNNImputationLearner)

#### Usage

```
single_knn_imputation_learner(...)
```
# Arguments

... Use keyword arguments to set parameters on the resulting learner. Refer to the Julia documentation for available parameters.

# Examples

## Not run: lnr <- iai::single\_knn\_imputation\_learner()

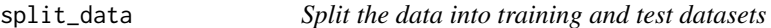

# Description

Julia Equivalent: [IAI.split\\_data](https://docs.interpretable.ai/v3.0.0/IAIBase/reference/#IAI.split_data)

#### Usage

```
split_data(task, X, ...)
```
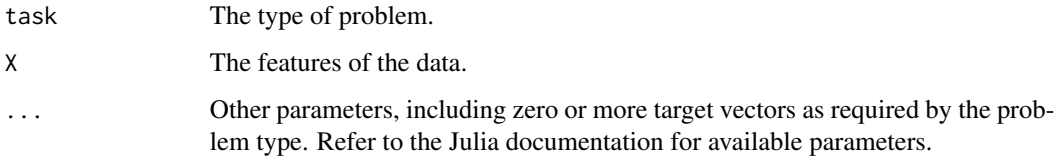

```
## Not run:
X \leftarrow \text{iris}[, 1:4]y <- iris$Species
split <- iai::split_data("classification", X, y, train_proportion = 0.75)
train_X <- split$train$X
train_y <- split$train$y
test_X <- split$test$X
test_y <- split$test$y
## End(Not run)
```
stability\_analysis *Conduct a stability analysis of the trees in a tree learner*

# Description

Refer to the [documentation on tree stability](https://docs.interpretable.ai/v3.0.0/IAITrees/stability/#Tree-Stability-1) for more information.

#### Usage

```
stability_analysis(lnr, ...)
```
#### Arguments

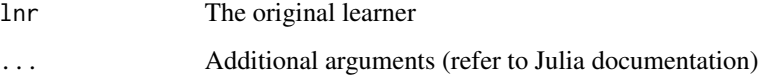

# Details

Julia Equivalent: [StabilityAnalysis](https://docs.interpretable.ai/v3.0.0/IAITrees/reference/#IAI.StabilityAnalysis)

# IAI Compatibility

Requires IAI version 2.2 or higher.

#### Examples

```
## Not run: iai::stability_analysis(lnr, ...)
```
<span id="page-89-0"></span>

<span id="page-90-0"></span>

# Description

Julia Equivalent: [IAI.transform](https://docs.interpretable.ai/v3.0.0/IAIBase/reference/#IAI.transform)

# Usage

transform(lnr, X)

# Arguments

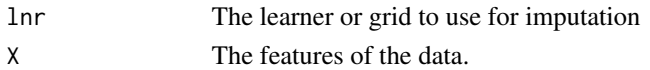

#### Examples

## Not run: iai::transform(lnr, X)

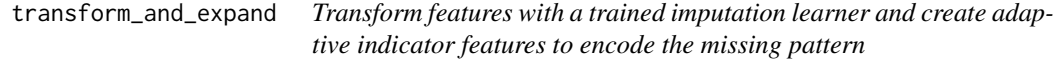

# Description

Julia Equivalent: [IAI.transform\\_and\\_expand](https://docs.interpretable.ai/v3.0.0/OptImpute/reference/#IAI.transform_and_expand)

# Usage

```
transform_and_expand(lnr, X, ...)
```
# Arguments

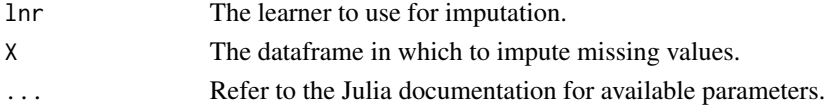

# IAI Compatibility

Requires IAI version 3.0 or higher.

# Examples

```
## Not run: lnr <- iai::transform_and_expand(lnr, X, type = "finite")
```
<span id="page-91-0"></span>

# Description

Julia Equivalent: [IAI.TreePlot](https://docs.interpretable.ai/v3.0.0/IAITrees/reference/#IAI.TreePlot)

#### Usage

tree\_plot(lnr, ...)

#### Arguments

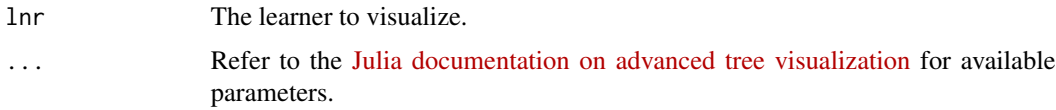

# IAI Compatibility

Requires IAI version 1.1 or higher.

# Examples

## Not run: iai::tree\_plot(lnr)

tune\_reward\_kernel\_bandwidth

*Conduct the reward kernel bandwidth tuning procedure for a range of starting bandwidths and return the final tuned values.*

# Description

Julia Equivalent: [IAI.tune\\_reward\\_kernel\\_bandwidth](https://docs.interpretable.ai/v3.0.0/RewardEstimation/reference/#IAI.tune_reward_kernel_bandwidth)

# Usage

tune\_reward\_kernel\_bandwidth(lnr, ...)

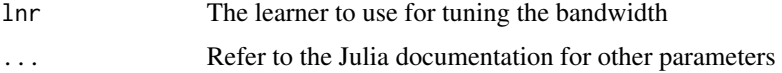

# <span id="page-92-0"></span>variable\_importance 93

#### IAI Compatibility

Requires IAI version 2.2 or higher.

#### Examples

## Not run: iai::tune\_reward\_kernel\_bandwidth(lnr, ...)

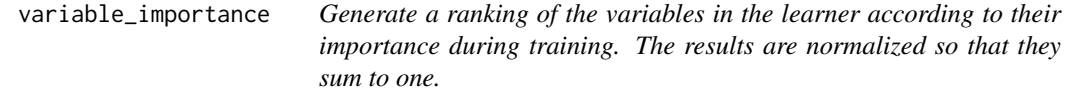

# Description

Julia Equivalent: [IAI.variable\\_importance](https://docs.interpretable.ai/v3.0.0/IAIBase/reference/#IAI.variable_importance)

#### Usage

```
variable_importance(lnr, ...)
```
#### Arguments

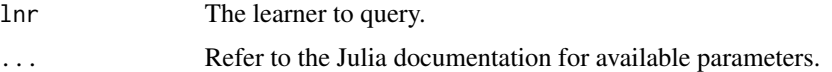

#### Examples

## Not run: iai::variable\_importance(lnr, ...)

```
variable_importance_similarity
```
*Calculate similarity between the final tree in a tree learner with all trees in new tree learner using variable importance scores.*

# Description

Julia Equivalent: [variable\\_importance\\_similarity](https://docs.interpretable.ai/v3.0.0/IAITrees/reference/#IAI.variable_importance_similarity)

#### Usage

variable\_importance\_similarity(lnr, new\_lnr, ...)

# <span id="page-93-0"></span>Arguments

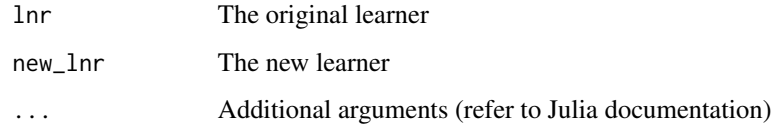

# IAI Compatibility

Requires IAI version 2.2 or higher.

# Examples

## Not run: iai::variable\_importance\_similarity(lnr, new\_lnr)

write\_booster *Write the internal booster saved in the learner to file*

# Description

Julia Equivalent: [IAI.write\\_booster](https://docs.interpretable.ai/v3.0.0/Heuristics/reference/#IAI.write_booster)

#### Usage

write\_booster(filename, lnr)

# Arguments

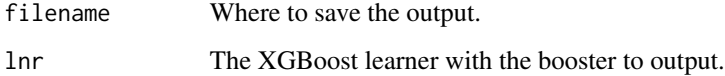

# IAI Compatibility

Requires IAI version 2.1 or higher.

# Examples

## Not run: iai::write\_booster(file.path(tempdir(), "out.json"), lnr)

<span id="page-94-0"></span>

# Description

Julia Equivalent: [IAI.write\\_dot](https://docs.interpretable.ai/v3.0.0/IAITrees/reference/#IAI.write_dot)

#### Usage

```
write_dot(filename, lnr, ...)
```
# Arguments

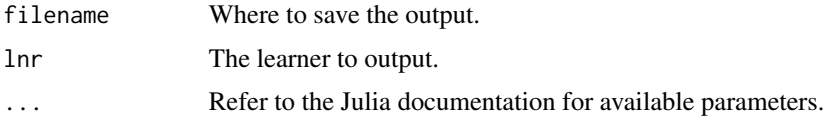

# Examples

## Not run: iai::write\_dot(file.path(tempdir(), "tree.dot"), lnr)

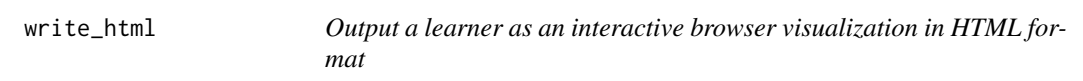

# Description

Julia Equivalent: [IAI.write\\_html](https://docs.interpretable.ai/v3.0.0/IAITrees/reference/#IAI.write_html)

#### Usage

```
write_html(filename, lnr, ...)
```
# Arguments

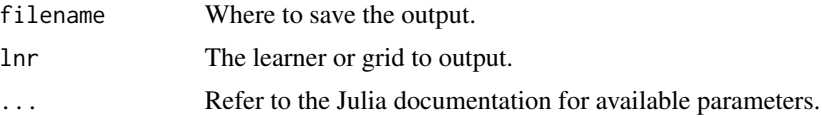

# IAI Compatibility

Outputting a grid search requires IAI version 2.0 or higher.

```
## Not run: iai::write_html(file.path(tempdir(), "tree.html"), lnr)
```
write\_json *Output a learner or grid in JSON format*

# Description

Julia Equivalent: [IAI.write\\_json](https://docs.interpretable.ai/v3.0.0/IAIBase/reference/#IAI.write_json)

# Usage

write\_json(filename, obj, ...)

# Arguments

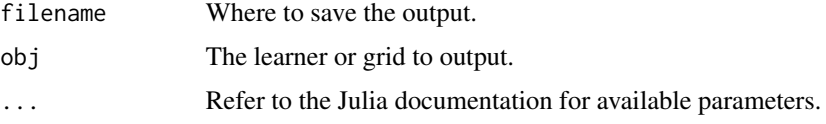

# Examples

## Not run: iai::write\_json(file.path(tempdir(), "out.json"), obj)

write\_pdf *Output a learner as a PDF image*

# Description

Julia Equivalent: [IAI.write\\_pdf](https://docs.interpretable.ai/v3.0.0/IAITrees/reference/#IAI.write_pdf)

# Usage

write\_pdf(filename, lnr, ...)

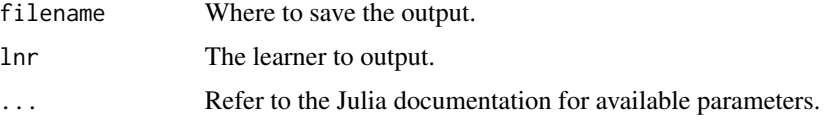

<span id="page-95-0"></span>

# <span id="page-96-0"></span>write\_png 97

#### IAI Compatibility

Requires IAI version 2.1 or higher.

# Examples

```
## Not run: iai::write_pdf(file.path(tempdir(), "tree.pdf"), lnr)
```
write\_png *Output a learner as a PNG image*

# Description

Julia Equivalent: [IAI.write\\_png](https://docs.interpretable.ai/v3.0.0/IAITrees/reference/#IAI.write_png)

#### Usage

write\_png(filename, lnr, ...)

# Arguments

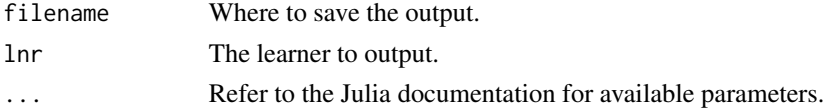

#### Examples

```
## Not run: iai::write_png(file.path(tempdir(), "tree.png"), lnr)
```
write\_questionnaire *Output a learner as an interactive questionnaire in HTML format*

#### Description

Julia Equivalent: [IAI.write\\_questionnaire](https://docs.interpretable.ai/v3.0.0/IAITrees/reference/#IAI.write_questionnaire)

#### Usage

```
write_questionnaire(filename, lnr, ...)
```
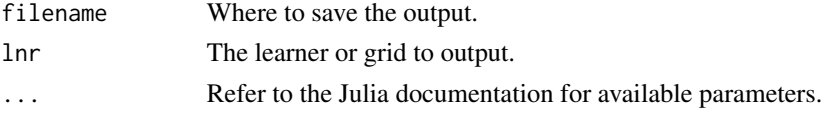

# IAI Compatibility

Outputting a grid search requires IAI version 2.0 or higher.

# Examples

## Not run: iai::write\_questionnaire(file.path(tempdir(), "questionnaire.html"), lnr)

# write\_svg *Output a learner as a SVG image*

# Description

Julia Equivalent: [IAI.write\\_svg](https://docs.interpretable.ai/v3.0.0/IAITrees/reference/#IAI.write_svg)

# Usage

```
write_svg(filename, lnr, ...)
```
# Arguments

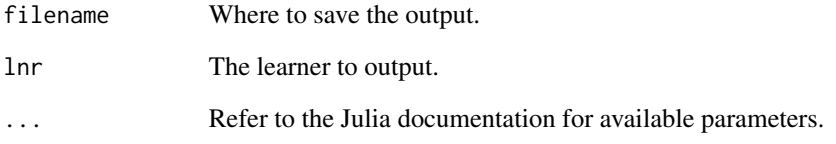

# IAI Compatibility

Requires IAI version 2.1 or higher.

#### Examples

```
## Not run: iai::write_svg(file.path(tempdir(), "tree.svg"), lnr)
```
<span id="page-97-0"></span>

<span id="page-98-0"></span>xgboost\_classifier *Learner for training XGBoost models for classification problems*

#### Description

Julia Equivalent: [IAI.XGBoostClassifier](https://docs.interpretable.ai/v3.0.0/Heuristics/reference/#IAI.XGBoostClassifier)

#### Usage

```
xgboost_classifier(...)
```
#### Arguments

... Use keyword arguments to set parameters on the resulting learner. Refer to the Julia documentation for available parameters.

# IAI Compatibility

Requires IAI version 2.1 or higher.

#### Examples

## Not run: lnr <- iai::xgboost\_classifier()

xgboost\_regressor *Learner for training XGBoost models for regression problems*

#### Description

Julia Equivalent: [IAI.XGBoostRegressor](https://docs.interpretable.ai/v3.0.0/Heuristics/reference/#IAI.XGBoostRegressor)

#### Usage

```
xgboost_regressor(...)
```
#### Arguments

... Use keyword arguments to set parameters on the resulting learner. Refer to the Julia documentation for available parameters.

# IAI Compatibility

Requires IAI version 2.1 or higher.

#### Examples

## Not run: lnr <- iai::xgboost\_regressor()

<span id="page-99-0"></span>xgboost\_survival\_learner

*Learner for training XGBoost models for survival problems*

#### Description

Julia Equivalent: [IAI.XGBoostSurvivalLearner](https://docs.interpretable.ai/v3.0.0/Heuristics/reference/#IAI.XGBoostSurvivalLearner)

#### Usage

```
xgboost_survival_learner(...)
```
#### Arguments

... Use keyword arguments to set parameters on the resulting learner. Refer to the Julia documentation for available parameters.

#### IAI Compatibility

Requires IAI version 2.2 or higher.

#### Examples

## Not run: lnr <- iai::xgboost\_survival\_learner()

zero\_imputation\_learner

*Learner for conducting zero-imputation*

#### Description

Julia Equivalent: [IAI.ZeroImputationLearner](https://docs.interpretable.ai/v3.0.0/OptImpute/reference/#IAI.ZeroImputationLearner)

# Usage

```
zero_imputation_learner(...)
```
#### Arguments

... Use keyword arguments to set parameters on the resulting learner. Refer to the Julia documentation for available parameters.

# IAI Compatibility

Requires IAI version 3.0 or higher.

## Not run: lnr <- iai::zero\_imputation\_learner()

# **Index**

add\_julia\_processes, [5](#page-4-0) all\_treatment\_combinations, [6](#page-5-0) apply, [6](#page-5-0) apply\_nodes, [7](#page-6-0) as.mixeddata, [7](#page-6-0) autoplot.grid\_search, [8](#page-7-0) autoplot.roc\_curve, [9](#page-8-0) autoplot.similarity\_comparison, [9](#page-8-0) autoplot.stability\_analysis, [10](#page-9-0) categorical\_classification\_reward\_estimator, [11](#page-10-0) categorical\_regression\_reward\_estimator, [11](#page-10-0) categorical\_reward\_estimator, [12](#page-11-1) categorical\_reward\_estimator(), *[80](#page-79-0)* categorical\_survival\_reward\_estimator, [13](#page-12-0) cleanup\_installation, [13](#page-12-0) clone, [14](#page-13-0) convert\_treatments\_to\_numeric, [14](#page-13-0) copy\_splits\_and\_refit\_leaves, [15](#page-14-0) decision\_path, [15](#page-14-0)

```
delete_rich_output_param, 16
```
equal\_propensity\_estimator, [16](#page-15-0)

fit, [17](#page-16-0) fit\_and\_expand, [18](#page-17-0) fit\_cv, [18](#page-17-0) fit\_predict, [19](#page-18-0) fit\_transform, [20](#page-19-0) fit\_transform\_cv, [20](#page-19-0)

get\_best\_params, [21](#page-20-0) get\_classification\_label, [22](#page-21-0) get\_classification\_proba, [22](#page-21-0) get\_cluster\_assignments, [23](#page-22-0) get\_cluster\_details, [23](#page-22-0) get\_cluster\_distances, [24](#page-23-0)

get\_depth, [24](#page-23-0) get\_estimation\_densities, [25](#page-24-0) get\_features\_used, [26](#page-25-0) get\_grid\_result\_details, [27](#page-26-0) get\_grid\_result\_summary, [27](#page-26-0) get\_grid\_results, [26](#page-25-0) get\_learner, [28](#page-27-0) get\_lower\_child, [28](#page-27-0) get\_machine\_id, [29](#page-28-0) get\_num\_fits, [29](#page-28-0) get\_num\_nodes, [30](#page-29-0) get\_num\_samples, [30](#page-29-0) get\_params, [31](#page-30-0) get\_parent, [31](#page-30-0) get\_policy\_treatment\_outcome, [32](#page-31-0) get\_policy\_treatment\_rank, [32](#page-31-0) get\_prediction\_constant, [33](#page-32-0) get\_prediction\_weights, [34](#page-33-0) get\_prescription\_treatment\_rank, [34](#page-33-0) get\_regression\_constant, [35](#page-34-0) get\_regression\_weights, [35](#page-34-0) get\_rich\_output\_params, [36](#page-35-0) get\_roc\_curve\_data, [36](#page-35-0) get\_split\_categories, [37](#page-36-0) get\_split\_feature, [38](#page-37-0) get\_split\_threshold, [38](#page-37-0) get\_split\_weights, [39](#page-38-0) get\_stability\_results, [39](#page-38-0) get\_survival\_curve, [40](#page-39-0) get\_survival\_curve\_data, [40](#page-39-0) get\_survival\_expected\_time, [41](#page-40-0) get\_survival\_hazard, [41](#page-40-0) get\_train\_errors, [42](#page-41-0) get\_tree, [43](#page-42-0) get\_upper\_child, [43](#page-42-0) glmnetcv\_classifier, [44](#page-43-0) glmnetcv\_regressor, [44](#page-43-0) glmnetcv\_survival\_learner, [45](#page-44-0) grid\_search, [45](#page-44-0)

#### INDEX  $103$

```
iai_setup, 46
imputation_learner, 46
impute, 47
impute_cv, 48
install_julia, 13, 48
install_system_image, 13, 49
is_categoric_split, 49
is_hyperplane_split, 50
is_leaf, 50
is_mixed_ordinal_split, 51
is_mixed_parallel_split, 51
is_ordinal_split, 52
is_parallel_split, 52
mean_imputation_learner, 53
missing_goes_lower, 53
multi_questionnaire, 54
multi_questionnaire.default, 54
multi_questionnaire.grid_search, 55
multi_tree_plot, 56
multi_tree_plot.default, 56
multi_tree_plot.grid_search, 57
numeric_classification_reward_estimator,
        58
numeric_regression_reward_estimator,
        58
numeric_reward_estimator, 59
numeric_survival_reward_estimator, 60
opt_knn_imputation_learner, 66
opt_svm_imputation_learner, 66
opt_tree_imputation_learner, 67
optimal_feature_selection_classifier,
        60
optimal_feature_selection_regressor,
        61
optimal_tree_classifier, 62
optimal_tree_policy_maximizer, 62
optimal_tree_policy_minimizer, 63
optimal_tree_prescription_maximizer,
        63
optimal_tree_prescription_minimizer,
        64
optimal_tree_regressor, 64
optimal_tree_survival_learner, 65
optimal_tree_survival_learner(), 65
optimal_tree_survivor, 65
```
plot.grid\_search, [67](#page-66-0)

plot.roc\_curve, [68](#page-67-0) plot.similarity\_comparison, [68](#page-67-0) plot.stability\_analysis, [69](#page-68-0) predict, [70](#page-69-0) predict\_expected\_survival\_time, [70](#page-69-0) predict\_hazard, [71](#page-70-0) predict\_outcomes, [72](#page-71-0) predict\_proba, [72](#page-71-0) predict\_reward, [73](#page-72-0) predict\_shap, [73](#page-72-0) predict\_treatment\_outcome, [74](#page-73-0) predict\_treatment\_rank, [74](#page-73-0) print\_path, [75](#page-74-0) prune\_trees, [76](#page-75-0)

#### questionnaire, [76](#page-75-0)

rand\_imputation\_learner, [78](#page-77-0) random\_forest\_classifier, [77](#page-76-0) random\_forest\_regressor, [77](#page-76-0) random\_forest\_survival\_learner, [78](#page-77-0) read\_json, [79](#page-78-0) refit\_leaves, [79](#page-78-0) reset\_display\_label, [80](#page-79-0) reward\_estimator, [80](#page-79-0) roc\_curve, [81](#page-80-0) roc\_curve.default, [81](#page-80-0) roc\_curve.learner, [82](#page-81-0)

score, [82](#page-81-0) score.default, [83](#page-82-0) score.learner, [83](#page-82-0) set\_display\_label, [84](#page-83-0) set\_julia\_seed, [84](#page-83-0) set\_params, [85](#page-84-0) set\_reward\_kernel\_bandwidth, [85](#page-84-0) set\_rich\_output\_param, [86](#page-85-0) set\_threshold, [86](#page-85-0) show\_in\_browser, [87](#page-86-0) show\_questionnaire, [87](#page-86-0) similarity\_comparison, [88](#page-87-0) single\_knn\_imputation\_learner, [89](#page-88-0) split\_data, [89](#page-88-0) stability\_analysis, [90](#page-89-0)

transform, [91](#page-90-0) transform\_and\_expand, [91](#page-90-0) tree\_plot, [92](#page-91-0) tune\_reward\_kernel\_bandwidth, [92](#page-91-0)

#### 104 INDEX

variable\_importance , [93](#page-92-0) variable\_importance\_similarity , [93](#page-92-0)

write\_booster , [94](#page-93-0) write\_dot , [95](#page-94-0) write\_html , [95](#page-94-0) write\_json , [96](#page-95-0) write\_pdf , [96](#page-95-0) write\_png , [97](#page-96-0) write\_questionnaire , [97](#page-96-0) write\_svg , [98](#page-97-0)

xgboost\_classifier , [99](#page-98-0) xgboost\_regressor , [99](#page-98-0) xgboost\_survival\_learner , [100](#page-99-0)

zero\_imputation\_learner , [100](#page-99-0)